# Package 'ggstatsplot'

December 3, 2020

<span id="page-0-0"></span>Type Package

Title 'ggplot2' Based Plots with Statistical Details

Version 0.6.6

Maintainer Indrajeet Patil <patilindrajeet.science@gmail.com>

Description Extension of 'ggplot2', 'ggstatsplot' creates graphics with details from statistical tests included in the plots themselves. It provides an easier API to generate information-rich plots for statistical analysis of continuous (violin plots, scatterplots, histograms, dot plots, dot-and-whisker plots) or categorical (pie and bar charts) data. Currently, it supports only the most common types of statistical tests: parametric, nonparametric, robust, and Bayesian versions of t-test/ANOVA, correlation analyses, contingency table analysis, meta-analysis, and regression analyses.

License GPL-3 | file LICENSE

URL <https://indrajeetpatil.github.io/ggstatsplot/>,

<https://github.com/IndrajeetPatil/ggstatsplot>

BugReports <https://github.com/IndrajeetPatil/ggstatsplot/issues>

**Depends** R  $(>= 3.6.0)$ 

Imports cowplot, dplyr, ggcorrplot, ggExtra, ggplot2, ggrepel, ggsignif, insight (>= 0.11.0), ipmisc, pairwiseComparisons, paletteer, parameters  $(>= 0.10.0)$ , performance  $(>= 0.6.0)$ , purrr, rlang, stats, statsExpressions  $(>= 0.6.1)$ , tidyr, utils

Suggests forcats, knitr, MASS, rmarkdown, spelling, testthat, tibble, WRS2

VignetteBuilder knitr

Encoding UTF-8

Language en-US

LazyData true

RoxygenNote 7.1.1

Config/testthat/edition 3

## Config/testthat/parallel true

Config/testthat/start-first watcher, parallel\*

## NeedsCompilation no

Author Indrajeet Patil [cre, aut, cph] (<https://orcid.org/0000-0003-1995-6531>, @patilindrajeets)

Repository CRAN

Date/Publication 2020-12-03 10:40:02 UTC

# R topics documented:

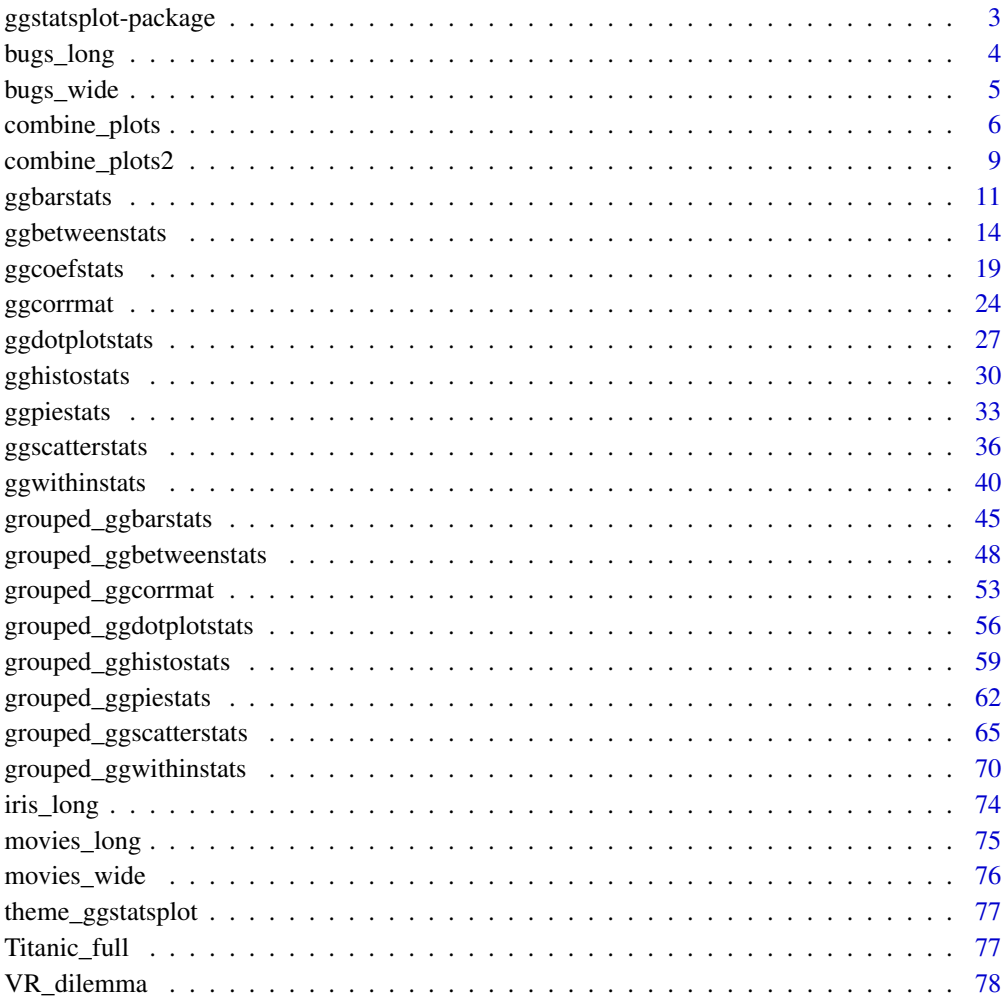

 $\blacksquare$  Index  $\blacksquare$ 

<span id="page-2-0"></span>ggstatsplot-package *ggstatsplot: 'ggplot2' Based Plots with Statistical Details*

#### Description

ggstatsplot is an extension of ggplot2 package for creating graphics with details from statistical tests included in the plots themselves and targeted primarily at behavioral sciences community to provide a one-line code to produce information-rich plots. In a typical exploratory data analysis workflow, data visualization and statistical modeling are two different phases: visualization informs modeling, and modeling in its turn can suggest a different visualization method, and so on and so forth. The central idea of ggstatsplot is simple: combine these two phases into one in the form of graphics with statistical details, which makes data exploration simpler and faster. Currently, it supports only the most common types of statistical tests (parametric, non-parametric, Bayes Factor, and robust versions of *t*-test/anova, correlation, regression analyses, contingency tables analyses, and meta-analysis).

#### Details

### ggstatsplot

The main functions are-

- [ggbetweenstats](#page-13-1) function to produce information-rich comparison plot *between* different groups or conditions with ggplot2 and details from the statistical tests in the subtitle.
- [ggwithinstats](#page-39-1) function to produce information-rich comparison plot *within* different groups or conditions with ggplot2 and details from the statistical tests in the subtitle.
- [ggscatterstats](#page-35-1) function to produce ggplot2 scatterplots along with a marginal histograms/boxplots/density plots from ggExtra and details from the statistical tests in the subtitle.
- [ggpiestats](#page-32-1) function to produce pie chart with details from the statistical tests in the subtitle.
- [ggbarstats](#page-10-1) function to produce stacked bar chart with details from the statistical tests in the subtitle.
- [gghistostats](#page-29-1) function to produce histogram for a single variable with results from one sample test displayed in the subtitle.
- [ggdotplotstats](#page-26-1) function to produce Cleveland-style dot plots/charts for a single variable with labels and results from one sample test displayed in the subtitle.
- [ggcorrmat](#page-23-1) function to visualize the correlation matrix.
- [ggcoefstats](#page-18-1) function to visualize results from regression analyses.
- [combine\\_plots2](#page-8-1) helper function to combine multiple ggstatsplot plots using cowplot::plot\_grid() with a combination of title, caption, and annotation label.

For more documentation, see the dedicated [Website.](https://indrajeetpatil.github.io/ggstatsplot/)

#### Author(s)

Maintainer: Indrajeet Patil <patilindrajeet.science@gmail.com> [\(ORCID\)](https://orcid.org/0000-0003-1995-6531) (@patilindrajeets) [copyright holder]

## <span id="page-3-0"></span>See Also

Useful links:

- <https://indrajeetpatil.github.io/ggstatsplot/>
- <https://github.com/IndrajeetPatil/ggstatsplot>
- Report bugs at <https://github.com/IndrajeetPatil/ggstatsplot/issues>

bugs\_long *Tidy version of the "Bugs" dataset.*

#### Description

Tidy version of the "Bugs" dataset.

#### Usage

bugs\_long

## Format

A data frame with 372 rows and 6 variables

- subject. Dummy identity number for each participant.
- gender. Participant's gender (Female, Male).
- region. Region of the world the participant was from.
- education. Level of education.
- condition. Condition of the experiment the participant gave rating for (LDLF: low freighteningness and low disgustingness; LFHD: low freighteningness and high disgustingness; HFHD: high freighteningness and low disgustingness; HFHD: high freighteningness and high disgustingness).
- desire. The desire to kill an arthropod was indicated on a scale from 0 to 10.

#### Details

This data set, "Bugs", provides the extent to which men and women want to kill arthropods that vary in freighteningness (low, high) and disgustingness (low, high). Each participant rates their attitudes towards all anthropods. Subset of the data reported by Ryan et al. (2013).

#### Source

<https://www.sciencedirect.com/science/article/pii/S0747563213000277>

#### Examples

```
dim(bugs_long)
head(bugs_long)
dplyr::glimpse(bugs_long)
```
<span id="page-4-0"></span>

#### Description

Wide-format version of the "Bugs" dataset.

#### Usage

bugs\_wide

#### Format

A data frame with 93 rows and 6 variables

- subject. Dummy identity number for each participant.
- gender. Participant's gender (Female, Male).
- region. Region of the world the participant was from.
- education. Level of education.
- ldlf,ldhf,hdlf,hdhf.The desire to kill an arthropod was indicated on a scale from 0 to 10 in each condition of the experiment (LDLF: low freighteningness and low disgustingness; LFHD: low freighteningness and high disgustingness; **HFHD**: high freighteningness and low disgustingness; HFHD: high freighteningness and high disgustingness).

## Details

This data set, "Bugs", provides the extent to which men and women want to kill arthropods that vary in freighteningness (low, high) and disgustingness (low, high). Each participant rates their attitudes towards all anthropods. Subset of the data reported by Ryan et al. (2013).

## Source

<https://www.sciencedirect.com/science/article/pii/S0747563213000277>

## Examples

```
dim(bugs_wide)
head(bugs_wide)
dplyr::glimpse(bugs_wide)
```
<span id="page-5-0"></span>

## Description

Wrapper around [plot\\_grid](#page-0-0) that will return a plotgrid along with a combination of title, caption, and annotation label

#### Usage

```
combine_plots(
  ...,
  title.text = NULL,
  title.color = "black",
  title.size = 16,
  title.vjust = 0.5,
  title.hjust = 0.5,
  title.fontface = "bold",
  caption.test = NULL,caption.color = "black",
  caption.size = 10,
  caption.vjust = 0.5,
  caption.hjust = 0.5,
  caption.fontface = "plain",
  sub.text = NULL,sub.color = "black",
  sub.size = 12,
  sub.yjust = 0.5,
  sub. hjust = 0.5,
  sub.fontface = "plain",
  sub.x = 0.5,
  sub. y = 0.5,
  sub.vpadding = ggplot2::unit(1, "lines"),sub.angle = 0,
  sub.lineheight = 0.9,
  title.rel.heights = c(0.1, 1.2),
  caption.rel.heights = c(1.2, 0.1),
  title.caption.rel.heights = c(0.1, 1.2, 0.1))
```
#### Arguments

... Arguments passed on to [cowplot::plot\\_grid](#page-0-0)

plotlist (optional) List of plots to display. Alternatively, the plots can be provided individually as the first n arguments of the function plot\_grid (see examples).

- align (optional) Specifies whether graphs in the grid should be horizontally ("h") or vertically ("v") aligned. Options are "none" (default), "hv" (align in both directions), "h", and "v".
- axis (optional) Specifies whether graphs should be aligned by the left ("l"), right ("r"), top ("t"), or bottom ("b") margins. Options are "none" (default), or a string of any combination of l, r, t, and b in any order (e.g. "tblr" or "rlbt" for aligning all margins). Must be specified if any of the graphs are complex (e.g. faceted) and alignment is specified and desired. See [align\\_plots\(\)](#page-0-0) for details.
- nrow (optional) Number of rows in the plot grid.
- ncol (optional) Number of columns in the plot grid.
- rel\_widths (optional) Numerical vector of relative columns widths. For example, in a two-column grid,  $rel\_widths = c(2,1)$  would make the first column twice as wide as the second column.
- rel\_heights (optional) Numerical vector of relative rows heights. Works just as rel\_widths does, but for rows rather than columns.
- labels (optional) List of labels to be added to the plots. You can also set labels="AUTO" to auto-generate upper-case labels or labels="auto" to auto-generate lower-case labels.
- label\_size (optional) Numerical value indicating the label size. Default is 14.
- label\_fontfamily (optional) Font family of the plot labels. If not provided, is taken from the current theme.
- label\_fontface (optional) Font face of the plot labels. Default is "bold".
- label\_colour (optional) Color of the plot labels. If not provided, is taken from the current theme.
- label\_x (optional) Single value or vector of x positions for plot labels, relative to each subplot. Defaults to 0 for all labels. (Each label is placed all the way to the left of each plot.)
- label\_y (optional) Single value or vector of y positions for plot labels, relative to each subplot. Defaults to 1 for all labels. (Each label is placed all the way to the top of each plot.)
- hjust Adjusts the horizontal position of each label. More negative values move the label further to the right on the plot canvas. Can be a single value (applied to all labels) or a vector of values (one for each label). Default is -0.5.
- vjust Adjusts the vertical position of each label. More positive values move the label further down on the plot canvas. Can be a single value (applied to all labels) or a vector of values (one for each label). Default is 1.5.
- scale Individual number or vector of numbers greater than 0. Enables you to scale the size of all or select plots. Usually it's preferable to set margins instead of using scale, but scale can sometimes be more powerful.
- greedy (optional) How should margins be adjusted during alignment. See [align\\_plots\(\)](#page-0-0) for details.
- byrow Logical value indicating if the plots should be arrange by row (default) or by column.
- cols Deprecated. Use ncol.

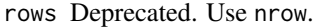

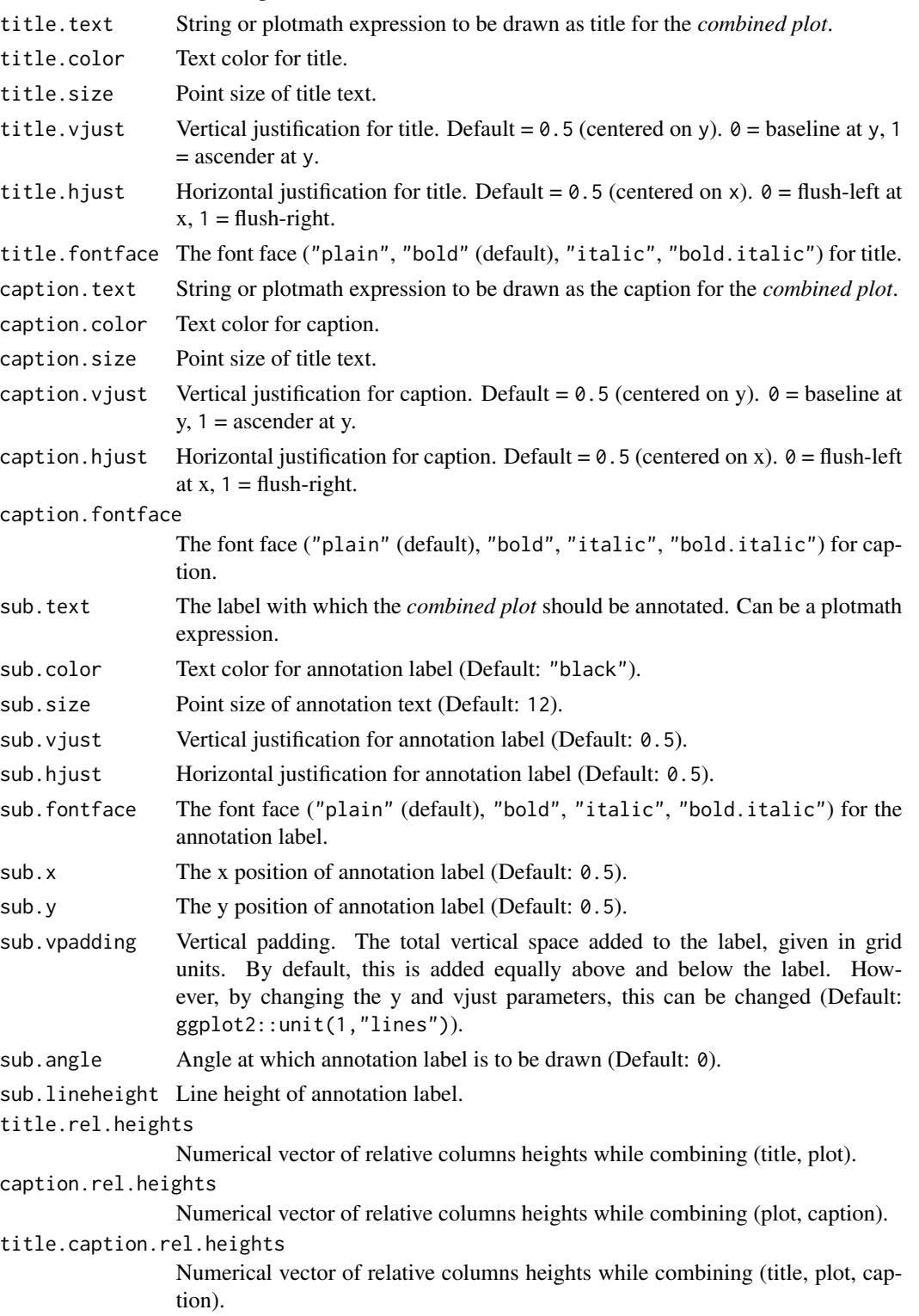

## <span id="page-8-0"></span>Value

Combined plot with title and/or caption and/or annotation label

#### References

[https://indrajeetpatil.github.io/ggstatsplot/articles/web\\_only/combine\\_plots.html](https://indrajeetpatil.github.io/ggstatsplot/articles/web_only/combine_plots.html)

#### Examples

```
# loading the necessary libraries
library(ggplot2)
# preparing the first plot
p1 <-
 ggplot2::ggplot(
   data = subset(iris, iris$Species == "setosa"),
   aes(x = Sepal.length, y = Sepal.Width)) +geom_point() +
 labs(title = "setosa")
# preparing the second plot
p2 < -ggplot2::ggplot(
   data = subset(iris, iris$Species == "versicolor"),
   aes(x = Sepal.length, y = Sepal.Width)) +geom_point() +
 labs(title = "versicolor")
# combining the plot with a title and a caption
combine_plots(
 p1,
 p2,
 labels = c("(a)", "(b)");title.text = "Dataset: Iris Flower dataset",
 caption.text = "Note: Only two species of flower are displayed",
 title.color = "red",
 caption.color = "blue"
\mathcal{L}
```
<span id="page-8-1"></span>combine\_plots2 *Simpler way to combine and arrange multiple plots in a grid*

#### Description

Wrapper around cowplot::plot\_grid that will return a plotgrid along with a combination of title, caption, and annotation label. This is a simpler version of the combine\_plots function in this package.

## Usage

```
combine_plots2(
 plotlist,
 plotgrid.args = list(),
 title.text = NULL,
  title.args = list(size = 16, fontface = "bold"),
 caption.text = NULL,
 caption.args = list(size = 10),
  sub.text = NULL,
  sub.args = list(size = 12),
 title.rel.heights = c(0.1, 1.2),
 caption.rel.heights = c(1.2, 0.1),
  title.caption.rel.heights = c(0.1, 1.2, 0.1),
  ...
)
```
## Arguments

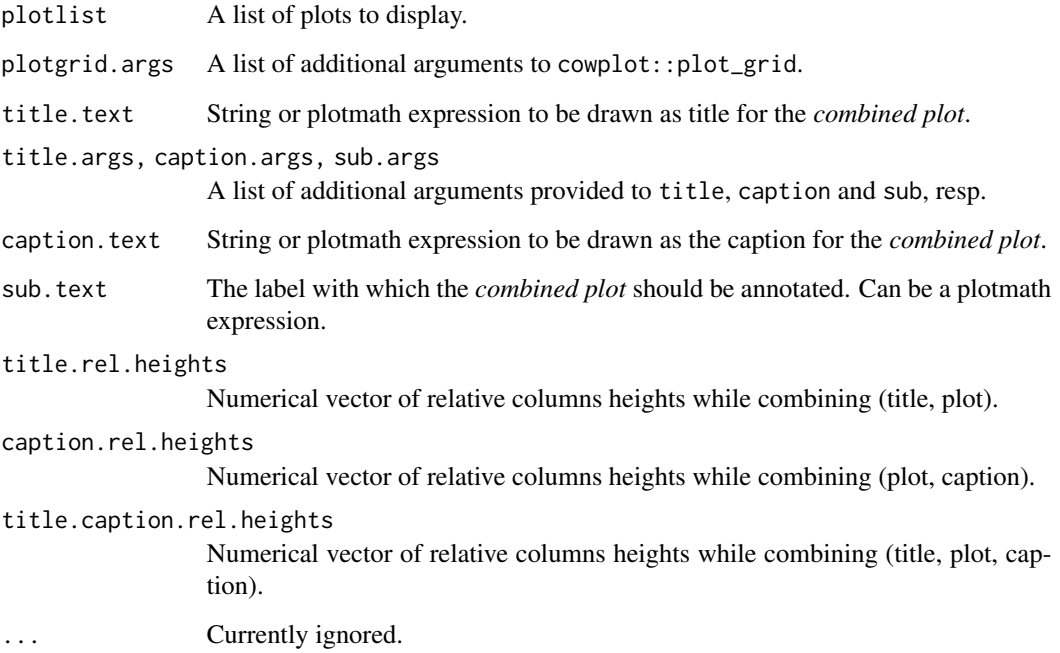

## Value

Combined plot with title and/or caption and/or annotation label

## References

[https://indrajeetpatil.github.io/ggstatsplot/articles/web\\_only/combine\\_plots.html](https://indrajeetpatil.github.io/ggstatsplot/articles/web_only/combine_plots.html)

#### <span id="page-10-0"></span>ggbarstats and the set of the set of the set of the set of the set of the set of the set of the set of the set of the set of the set of the set of the set of the set of the set of the set of the set of the set of the set o

#### Examples

```
# loading the necessary libraries
library(ggplot2)
# preparing the first plot
p1 < -ggplot2::ggplot(
   data = subset(iris, iris$Species == "setosa"),
   aes(x = Sepal.length, y = Sepal.Width)) +geom_point() +
  labs(title = "setosa")
# preparing the second plot
p2 < -ggplot2::ggplot(
   data = subset(iris, iris$Species == "versicolor"),
   aes(x = Sepal.length, y = Sepal.Width)) +geom_point() +
  labs(title = "versicolor")
# combining the plot with a title and a caption
combine_plots2(
  plotlist = list(p1, p2),
  plotlist.args = list(labels = c("(a)", "(b)")),
  title.text = "Dataset: Iris Flower dataset",
  caption.text = "Note: Only two species of flower are displayed",
  title.args = list(color = "red"),
  caption.args = list(color = "blue")
\mathcal{L}
```
<span id="page-10-1"></span>ggbarstats *Bar (column) charts with statistical tests*

#### Description

Bar charts for categorical data with statistical details included in the plot as a subtitle.

## Usage

```
ggbarstats(
  data,
  x,
 y,
 counts = NULL,
  ratio = NULL,
 paired = FALSE,
  results.subtitle = TRUE,
```

```
sample.size.label = TRUE,
label = "percentage",
label.args = list(alpha = 1, fill = "white"),
conf. level = 0.95,k = 2L,
proportion.test = TRUE,
perc.k = \theta,
bf.message = TRUE,
sampling.plan = "indepMulti",
fixed.margin = "rows",
prior.concentration = 1,
title = NULL,
subtitle = NULL,
caption = NULL,
legend.title = NULL,
xlab = NULL,
ylab = NULL,
ggthene = ggplot2::thene_bw(),ggstatsplot.layer = TRUE,
package = "RColorBrewer",
palette = "Dark2",
ggplot.component = NULL,
output = "plot",
...
```
#### Arguments

 $\mathcal{L}$ 

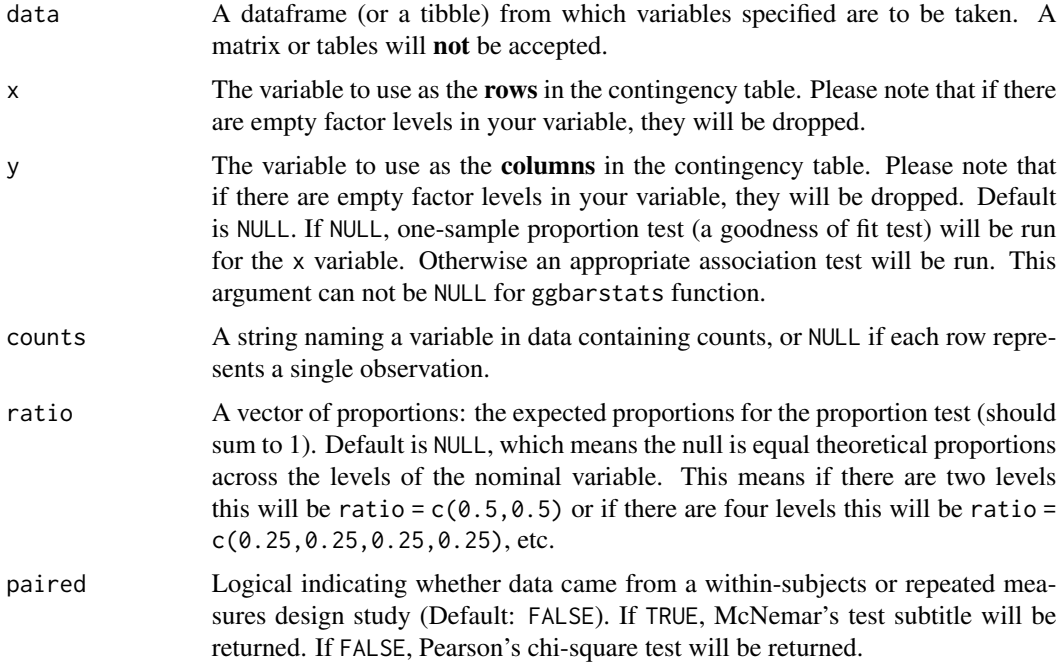

## ggbarstats 13

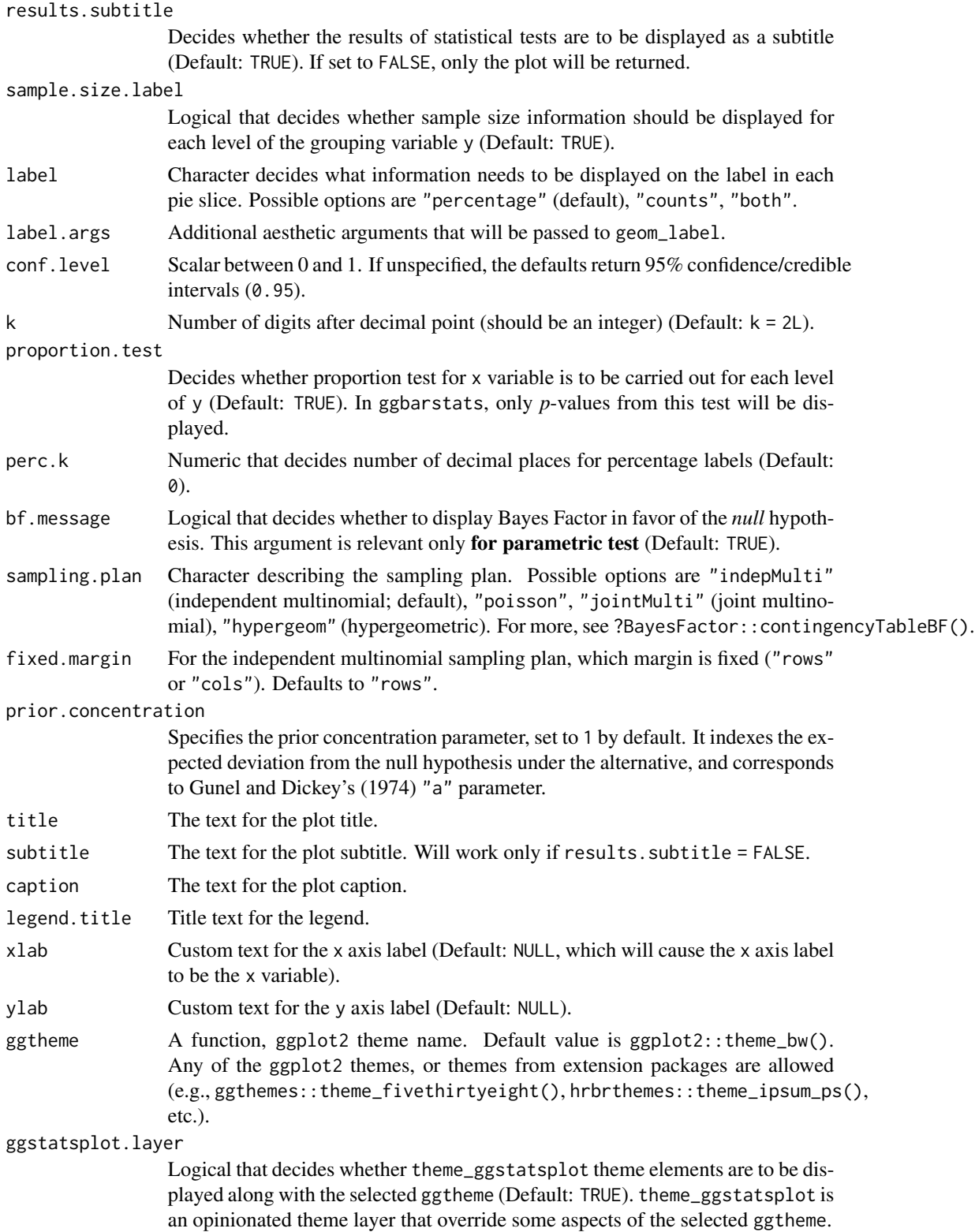

<span id="page-13-0"></span>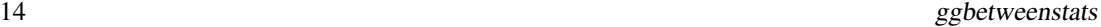

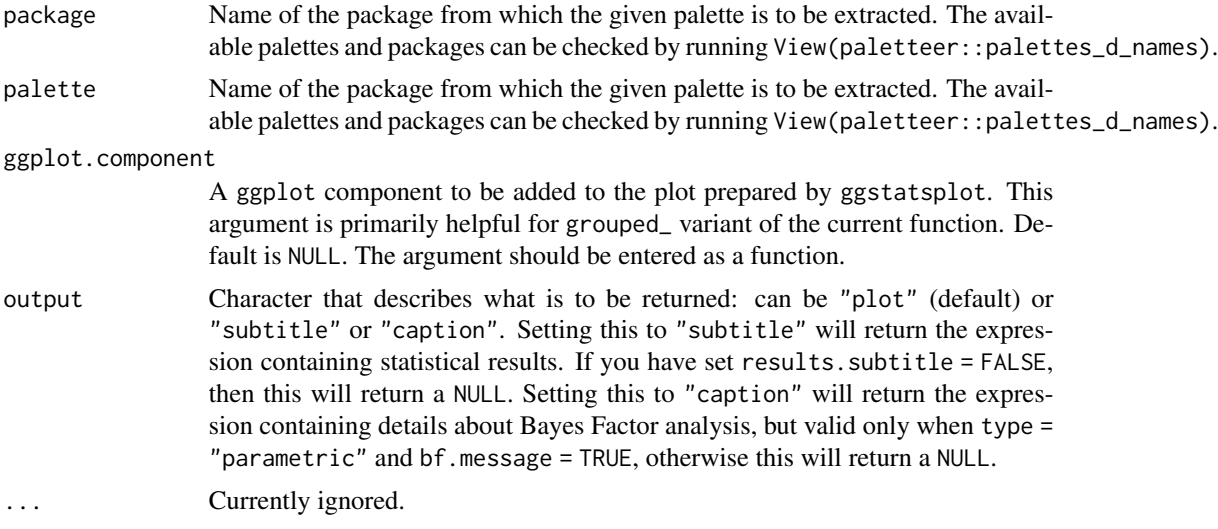

## See Also

[grouped\\_ggbarstats](#page-44-1), [ggpiestats](#page-32-1), [grouped\\_ggpiestats](#page-61-1)

## Examples

```
# for reproducibility
set.seed(123)
# association test (or contingency table analysis)
ggstatsplot::ggbarstats(
  data = mtcars,
  x = vs,y = cy1\mathcal{L}
```
<span id="page-13-1"></span>ggbetweenstats *Box/Violin plots for group or condition comparisons in betweensubjects designs.*

## Description

A combination of box and violin plots along with jittered data points for between-subjects designs with statistical details included in the plot as a subtitle.

## Usage

```
ggbetweenstats(
  data,
  x,
  y,
```

```
plot.type = "boxviolin",
type = "parametric",
pairwise.comparisons = TRUE,
pairwise.display = "significant",
p.adjust.method = "holm",
effsize.type = "unbiased",
bf.prior = 0.707,
bf.message = TRUE,
results.subtitle = TRUE,
xlab = NULL,
ylab = NULL,
caption = NULL,
title = NULL,
subtitle = NULL,
sample.size.label = TRUE,
k = 2L,
var.equals = FALSE,conf. level = 0.95,
nboot = 100L,
tr = 0.1,
mean.plotting = TRUE,
mean.ci = FALSE,mean.point.args = list(size = 5, color = "darkred"),
mean.label.args = list(size = 3),
notch = FALSE,
notchwidth = 0.5,
outlier.tagging = FALSE,
outlier.label = NULL,
outlier.coef = 1.5,
outlier.shape = 19,
outlier.color = "black",
outlier.label.args = list(size = 3),
point.args = list(position = ggplot2::position_jitterdodge(dodge.width = 0.6), alpha
  = 0.4, size = 3, stroke = 0),
violin.args = list(width = 0.5, alpha = 0.2),
ggsignif.args = list(textsize = 3, tip_length = 0.01),
ggtheme = ggplot2::theme_bw(),
ggstatsplot.layer = TRUE,
package = "RColorBrewer",
palette = "Dark2",
ggplot.component = NULL,
output = "plot",
...
```

```
)
```
#### Arguments

data A dataframe (or a tibble) from which variables specified are to be taken. A matrix or tables will not be accepted.

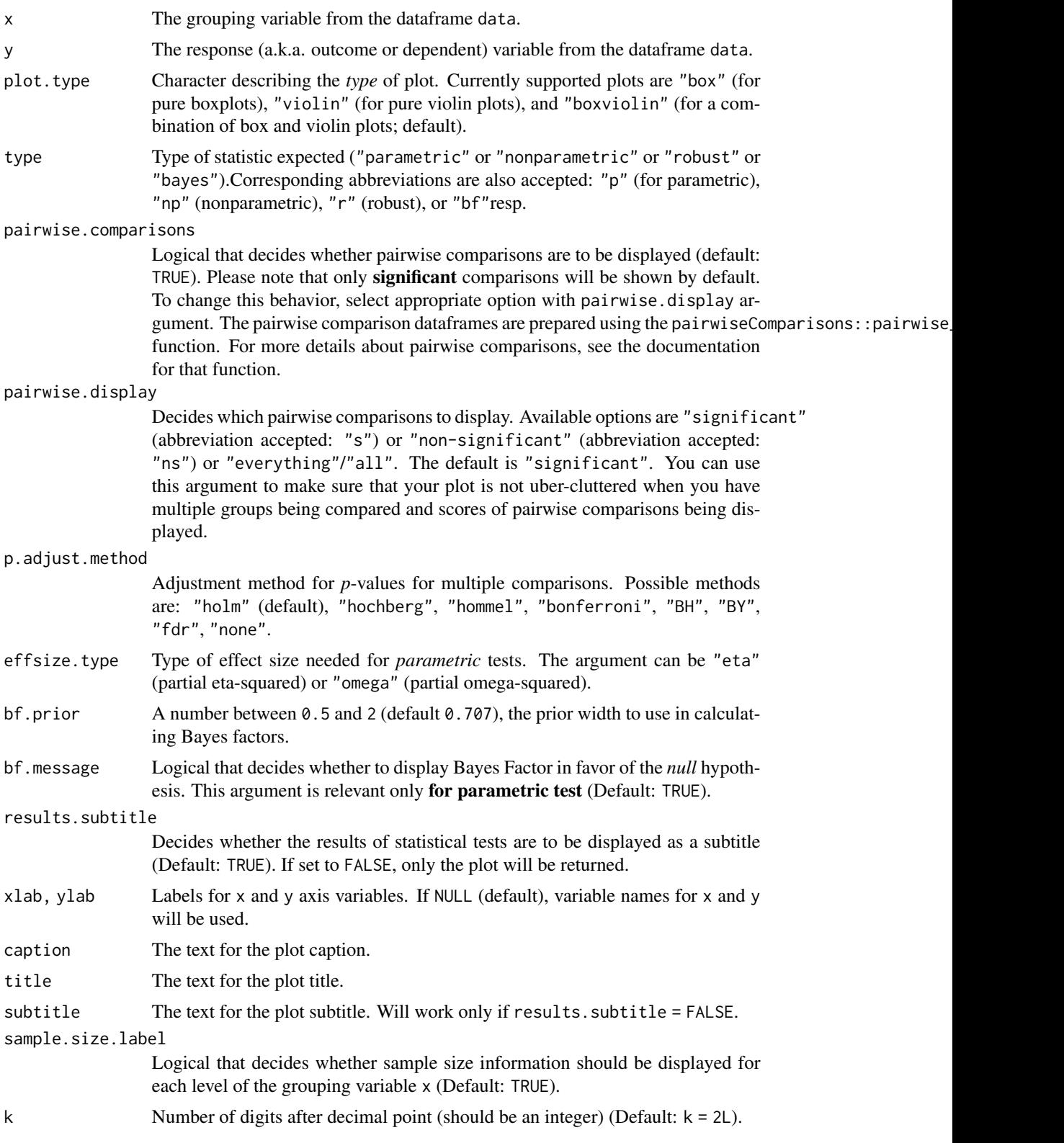

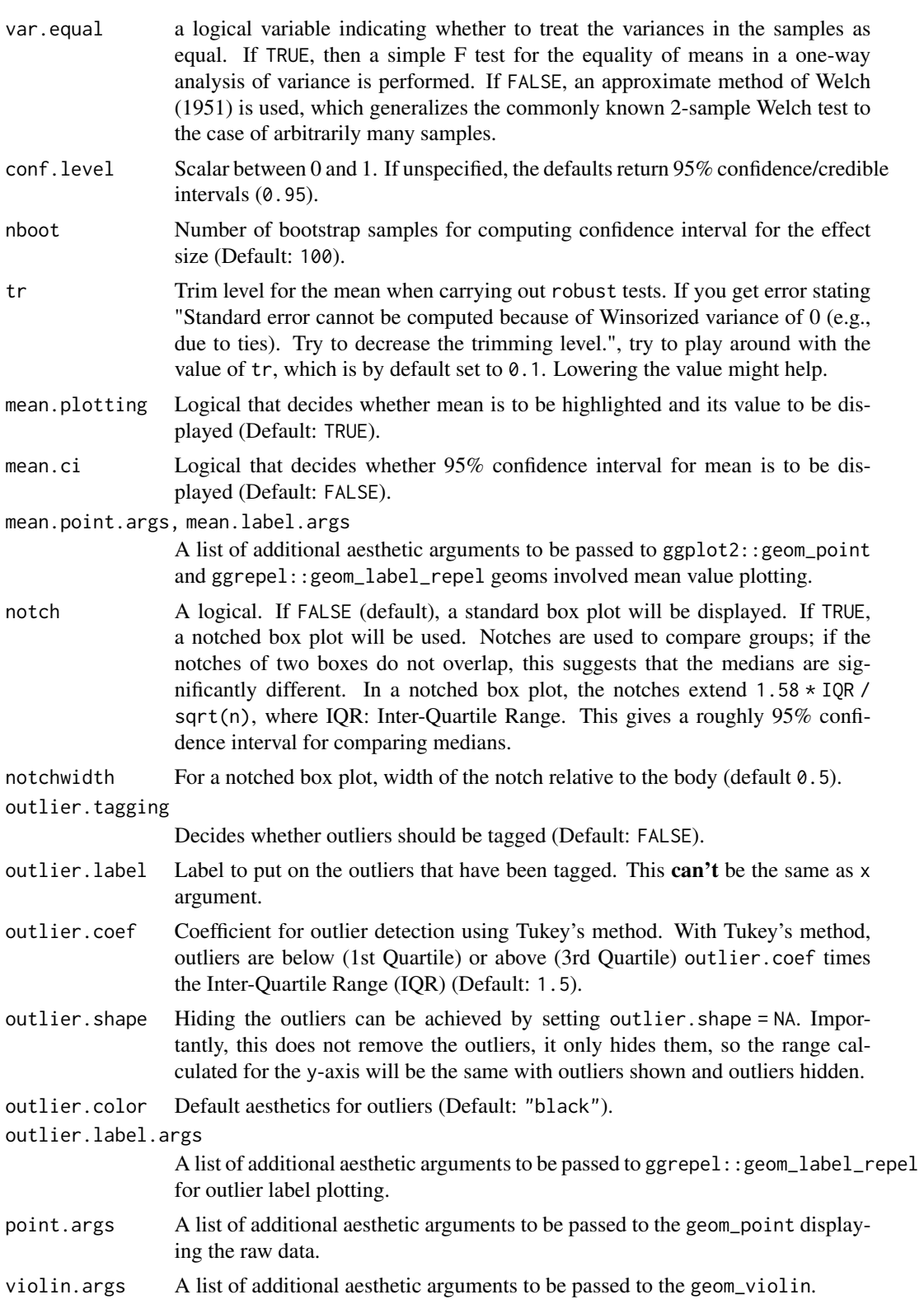

```
18 ggbetweenstats
```
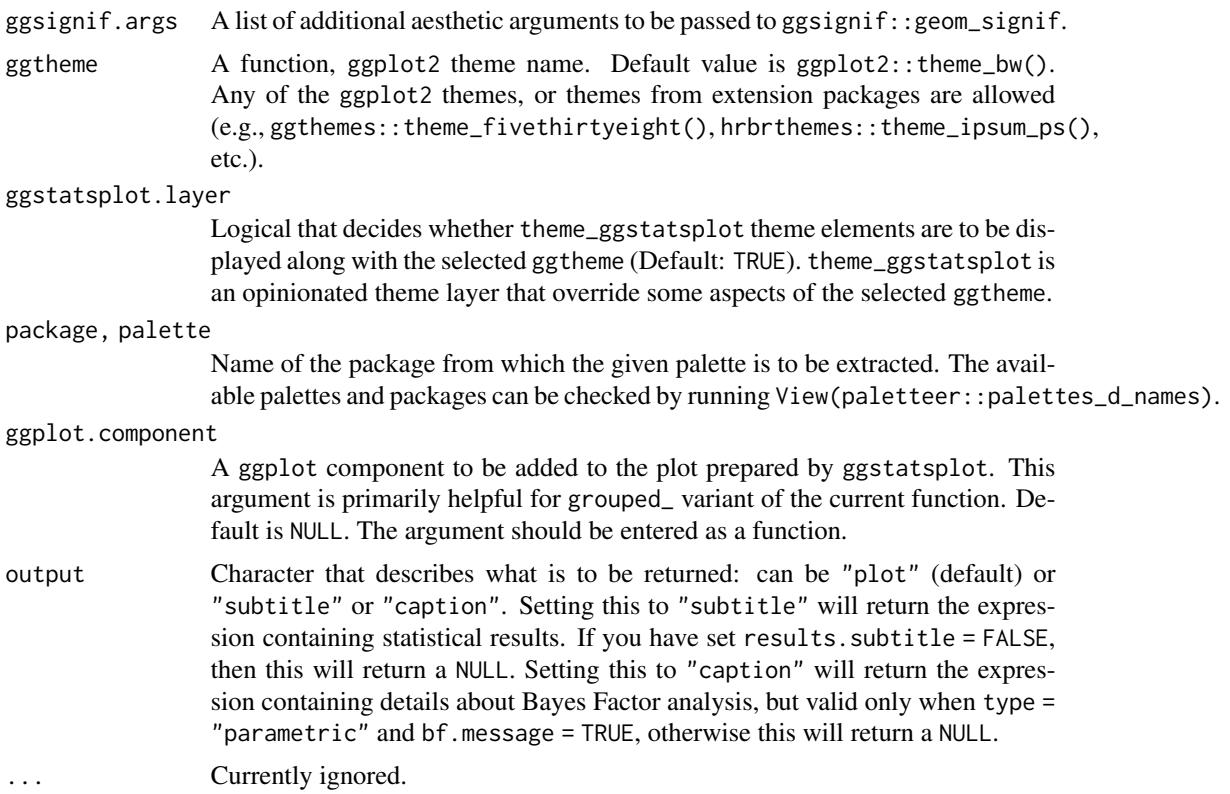

## References

[https://indrajeetpatil.github.io/ggstatsplot/articles/web\\_only/ggbetweenstats.html](https://indrajeetpatil.github.io/ggstatsplot/articles/web_only/ggbetweenstats.html)

## See Also

[grouped\\_ggbetweenstats](#page-47-1), [ggwithinstats](#page-39-1), [grouped\\_ggwithinstats](#page-69-1)

## Examples

```
# to get reproducible results from bootstrapping
set.seed(123)
library(ggstatsplot)
# simple function call with the defaults
ggstatsplot::ggbetweenstats(
 data = mtcars,
 x = am,
  y = mpg,
  title = "Fuel efficiency by type of car transmission",
  caption = "Transmission (0 = automatic, 1 = manual)"
\mathcal{L}# more detailed function call
```
## <span id="page-18-0"></span>ggcoefstats 19

```
ggstatsplot::ggbetweenstats(
  data = datasets::morley,
 x = Expt,
 y = Speed,
  type = "nonparametric",
  plot.type = "box",
  xlab = "The experiment number",
  ylab = "Speed-of-light measurement",
  pairwise.comparisons = TRUE,
  p.adjust.method = "fdr",
  outlier.tagging = TRUE,
  outlier.label = Run,
  ggthene = ggplot2::thene\_grey(),ggstatsplot.layer = FALSE
\mathcal{E}
```
<span id="page-18-1"></span>ggcoefstats *Dot-and-whisker plots for regression analyses*

#### Description

Dot-and-whisker plots for regression analyses

#### Usage

```
ggcoefstats(
  x,
  output = "plot",
  statistic = NULL,
  conf.int = TRUE,
  conf. level = 0.95,
  k = 2L,
  exclude.intercept = FALSE,
  effsize = "eta",
 meta.analytic.effect = FALSE,
 meta.type = "parameteric",bf.message = TRUE,
  sort = "none",xlab = "regression coefficient",
  ylab = "term",
  title = NULL,
  subtitle = NULL,
  caption = NULL,
  only.significant = FALSE,
  point.args = list(size = 3, color = "blue"),
  errorbar.args = list(height = 0),
  vline = TRUE,
```

```
vline.args = list(size = 1, linetype = "dashed"),
  stats.labels = TRUE,
  stats.label.color = NULL,
  stats.label.args = list(size = 3, direction = "y"),
  package = "RColorBrewer",
  palette = "Dark2",
  ggtheme = ggplot2::theme_bw(),
  ggstatsplot.layer = TRUE,
  ...
\lambda
```
## Arguments

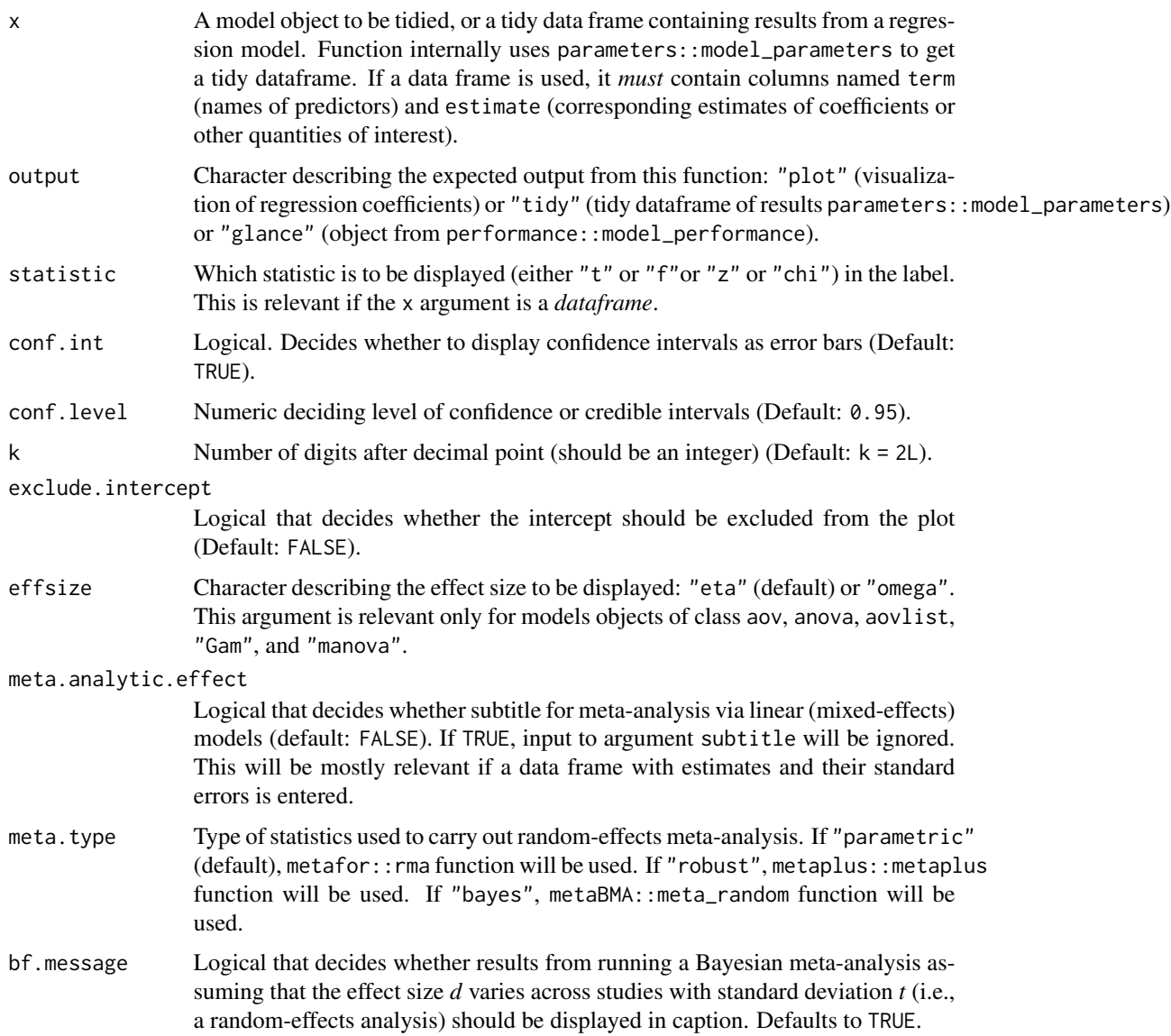

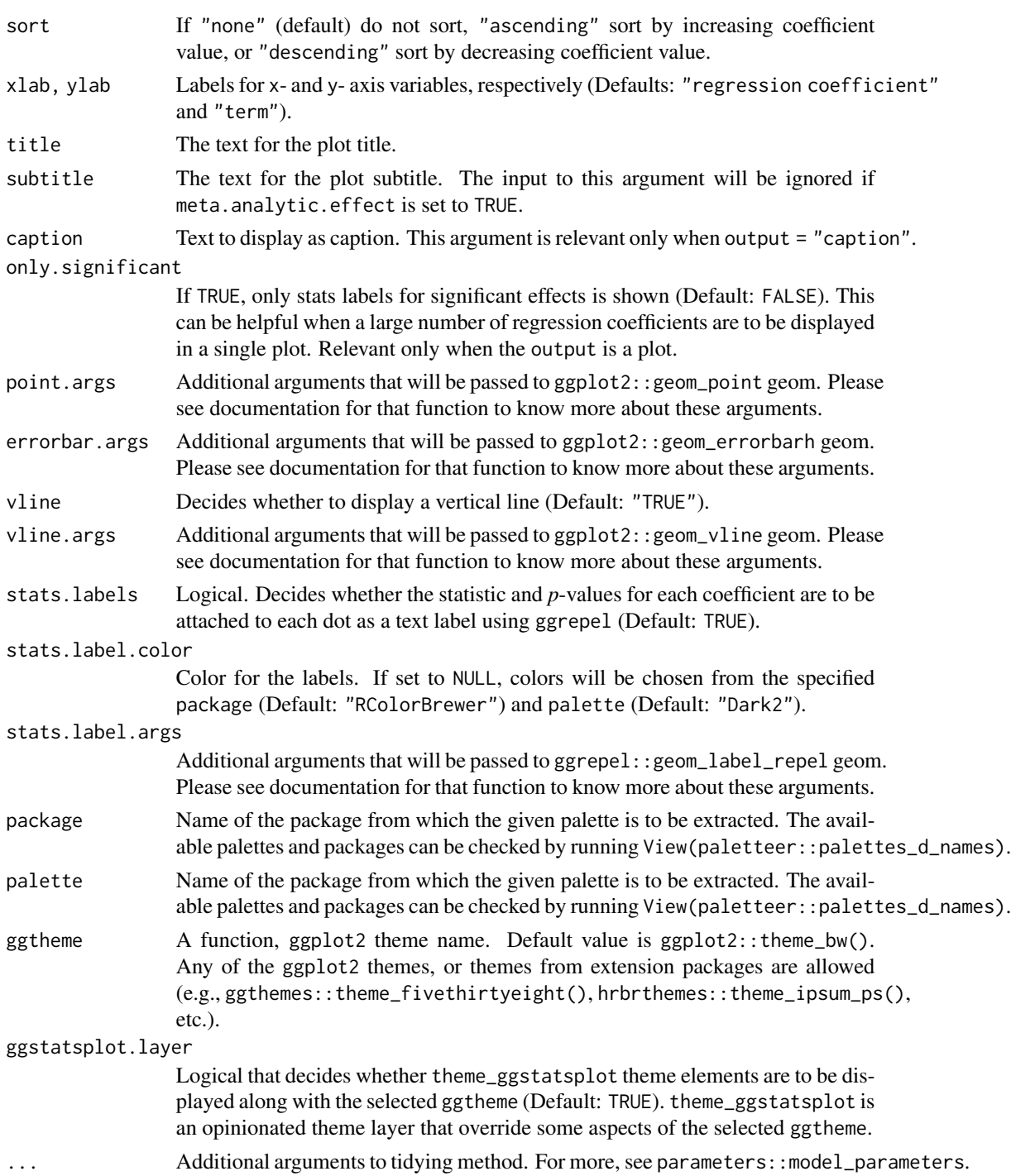

## Value

Plot with the regression coefficients' point estimates as dots with confidence interval whiskers and other statistical details included as labels.

- 1. All rows of regression estimates where either of the following quantities is NA will be removed if labels are requested: estimate, statistic, p.value.
- 2. Given the rapid pace at which new methods are added to these packages, it is recommended that you install the GitHub versions of parameters and performance in order to make most of this function.

#### References

[https://indrajeetpatil.github.io/ggstatsplot/articles/web\\_only/ggcoefstats.html](https://indrajeetpatil.github.io/ggstatsplot/articles/web_only/ggcoefstats.html)

#### Examples

```
# for reproducibility
set.seed(123)
# -------------- with model object --------------------------------------
# model object
mod \le - lm(formula = mpg \sim cyl \star am, data = mtcars)
# to get a plot
ggstatsplot::ggcoefstats(x = mod, output = "plot")# to get a tidy dataframe
ggstatsplot::ggoefstats(x = mod, output = "tidy")# to get a glance summary
ggstatsplot::ggoefstats(x = mod, output = "glance")# -------------- with custom dataframe -----------------------------------
# creating a dataframe
df \leftarrowstructure(
   list(
      term = structure(
       c(3L, 4L, 1L, 2L, 5L),
        .Label = c("Africa",
          "Americas", "Asia", "Europe", "Oceania"
        ),
        class = "factor"
      ),
      estimate = c(0.382047603321706,
        0.780783111514665,
       0.425607573765058,
        0.558365541235078,
        0.956473848429961
```
## Note

## ggcoefstats 23

```
),
     std.error = c(
       0.0465576338644502,
       0.0330218199731529,
       0.0362834986178494,
       0.0480571500648261,
       0.062215818388157
     ),
     statistic = c(
       8.20590677855356,
       23.6444603038067,
       11.7300588415607,
       11.6187818146078,
       15.3734833553524
     ),
     conf.lower = c(0.290515146096969,
       0.715841986960399,
       0.354354575031406,
       0.46379116008131,
       0.827446138277154
     ),
     conf.high = c(
       0.473580060546444,
       0.845724236068931,
       0.496860572498711,
       0.652939922388847,
       1.08550155858277
     ),
     p.value = c(
       3.28679518728519e-15,
       4.04778497135963e-75,
       7.59757330804449e-29,
        5.45155840151592e-26,
       2.99171217913312e-13
     ),
     df.error = c(
       394L, 358L, 622L,
        298L, 22L
     )
   ),
   row.names = c(NA, -5L),class = c("tbl_df",
     "tbl", "data.frame"
   )
 )
# plotting the dataframe
ggstatsplot::ggcoefstats(
 x = df,
 statistic = "t",
 meta.analytic.effect = TRUE,
```
<span id="page-23-0"></span>k = 3 )

## <span id="page-23-1"></span>ggcorrmat *Visualization of a correlation matrix*

## Description

Visualization of a correlation matrix

#### Usage

```
ggcorrmat(
  data,
  cor.vars = NULL,
  cor.vars.names = NULL,
  output = "plot",
 matrix-type = "upper",type = "parametric",
 beta = 0.1,
  k = 2L,
  sig. level = 0.05,
  conf. level = 0.95,bf.prior = 0.707,
  p.adjust.method = "holm",
  pch = "cross",
  ggcorrplot.args = list(method = "square", outline.color = "black"),
 package = "RColorBrewer",
  palette = "Dark2",
  colors = c("#E69F00", "white", "#009E73"),
  ggthene = ggplot2::thene_bw(),ggstatsplot.layer = TRUE,
  ggplot.component = NULL,
  title = NULL,
  subtitle = NULL,
  caption = NULL,
  ...
\mathcal{L}
```
## Arguments

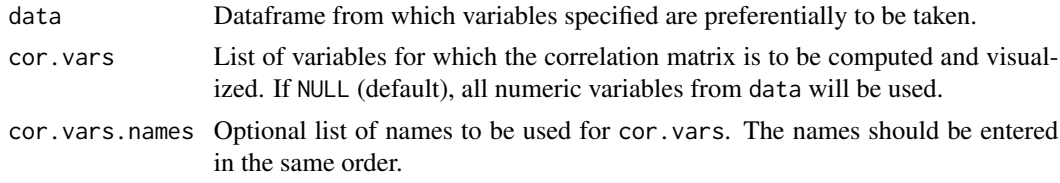

# ggcorrmat 25

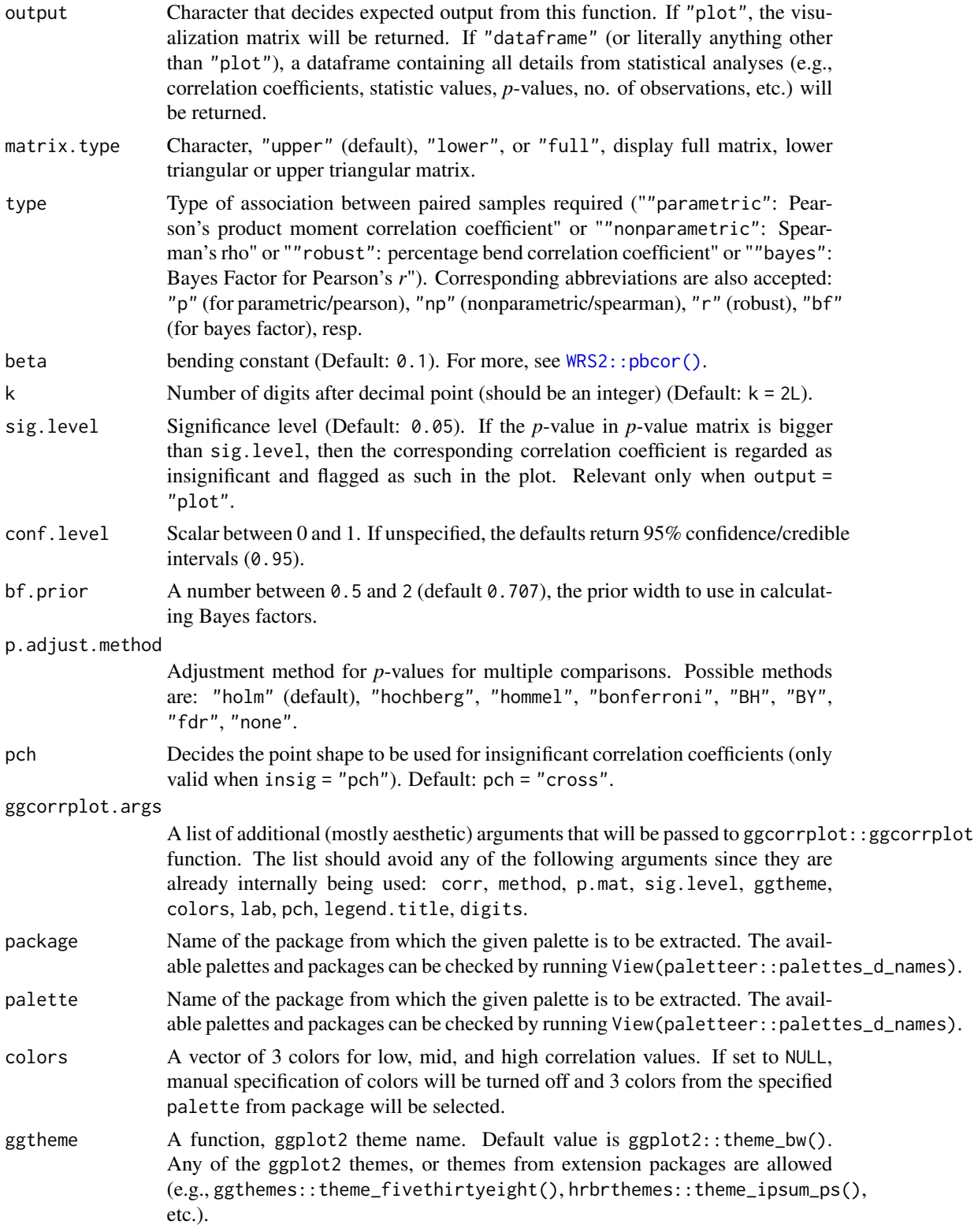

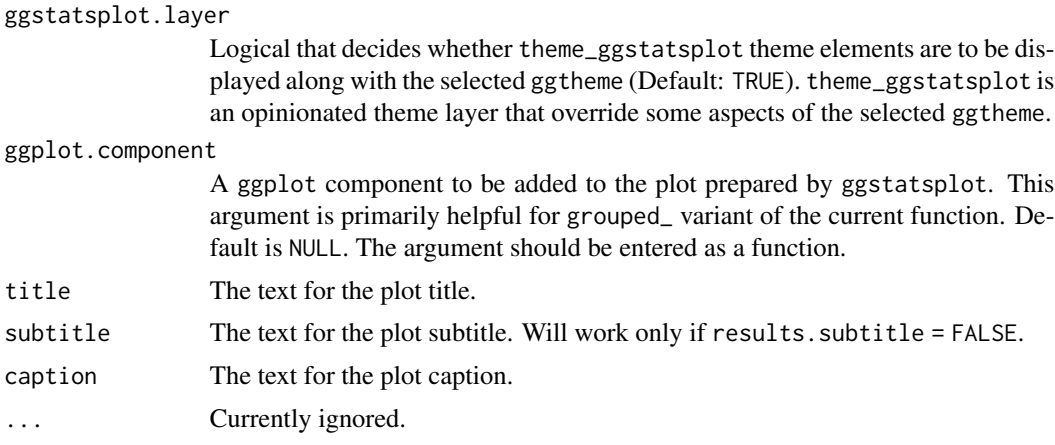

## Value

Correlation matrix plot or a dataframe containing results from pairwise correlation tests. The package internally uses ggcorrplot::ggcorrplot for creating the visualization matrix, while the correlation analysis is carried out using the correlation::correlation function.

## References

[https://indrajeetpatil.github.io/ggstatsplot/articles/web\\_only/ggcorrmat.html](https://indrajeetpatil.github.io/ggstatsplot/articles/web_only/ggcorrmat.html)

## See Also

[grouped\\_ggcorrmat](#page-52-1) [ggscatterstats](#page-35-1) [grouped\\_ggscatterstats](#page-64-1)

#### Examples

```
# for reproducibility
set.seed(123)
# if `cor.vars` not specified, all numeric variables used
ggstatsplot::ggcorrmat(iris)
# to get the correlalogram
# note that the function will run even if the vector with variable names is
# not of same length as the number of variables
ggstatsplot::ggcorrmat(
  data = ggplot2::msleep,
  type = "robust",
  cor.vars = sleep_total:bodywt,
  cor.vars.names = c("total sleep", "REM sleep"),
  matrix.type = "lower"
)
# to get the correlation analyses results in a dataframe
ggstatsplot::ggcorrmat(
 data = ggplot2::msleep,
```

```
cor.vars = sleep_total:bodywt,
 output = "dataframe"
)
```
<span id="page-26-1"></span>ggdotplotstats *Dot plot/chart for labeled numeric data.*

#### Description

A dot chart (as described by William S. Cleveland) with statistical details from one-sample test included in the plot as a subtitle.

#### Usage

```
ggdotplotstats(
  data,
  x,
  y,
  xlab = NULL,
 ylab = NULL,
  title = NULL,
  subtitle = NULL,
  caption = NULL,
  type = "parametric",
  test.value = 0.
 bf. prior = 0.707,
 bf.message = TRUE,
  effsize.type = "g",
  conf. level = 0.95,nboot = 100,k = 2.
  results.subtitle = TRUE,
 point.args = list(color = "black", size = 3, shape = 16),
  test.k = \theta,
  test.value.line = FALSE,
  test.value.line.args = list(size = 1),
  test.valueuabe1.args = list(size = 3),centrality.parameter = "mean",
  centrality.k = 2,
  centrality.line.args = list(color = "blue", size = 1),
  centrality.label.args = list(color = "blue", size = 3),
  ggplot.component = NULL,
  ggtheme = ggplot2::theme_bw(),
  ggstatsplot.layer = TRUE,
 output = "plot",
  ...
)
```
## Arguments

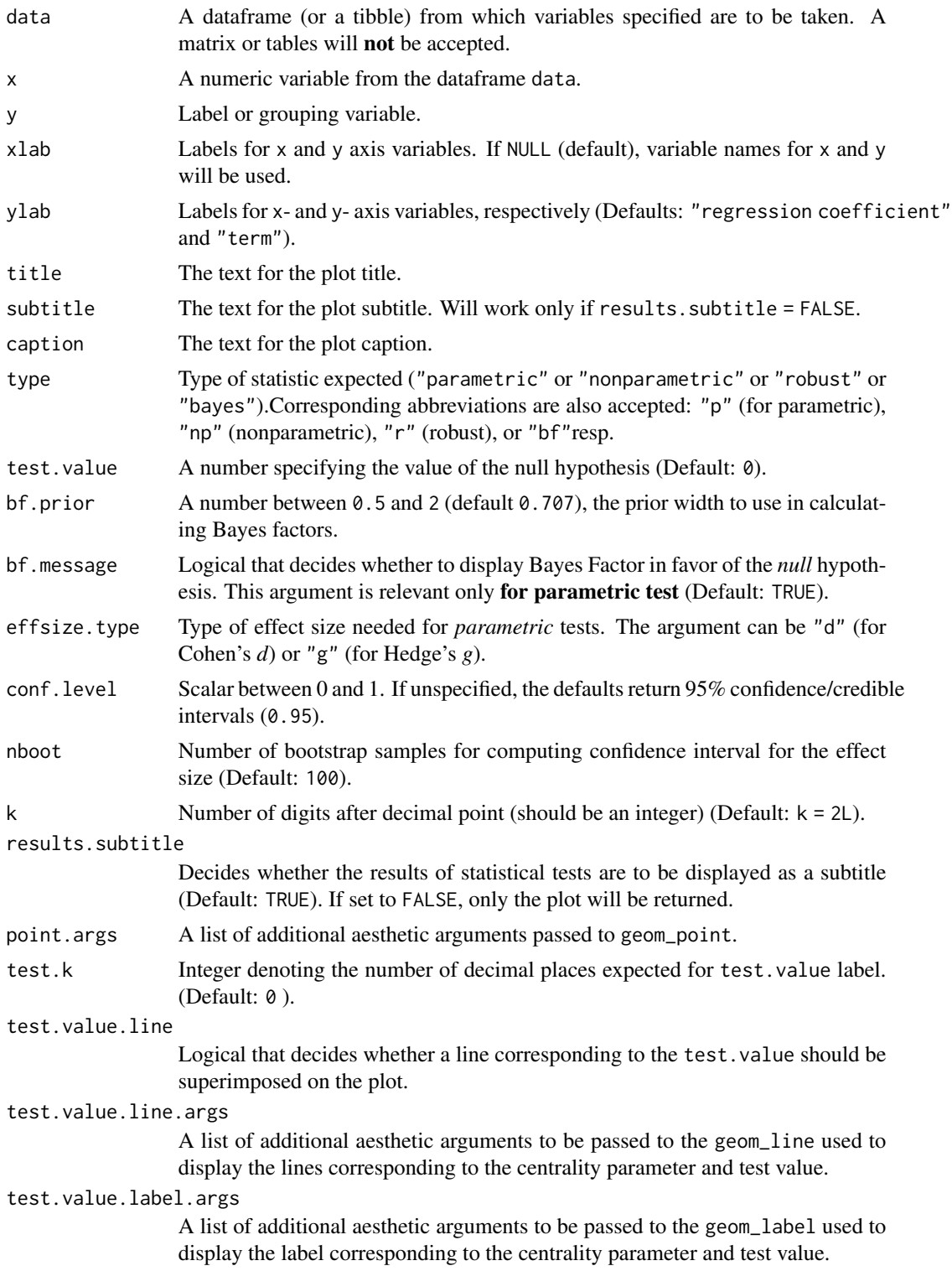

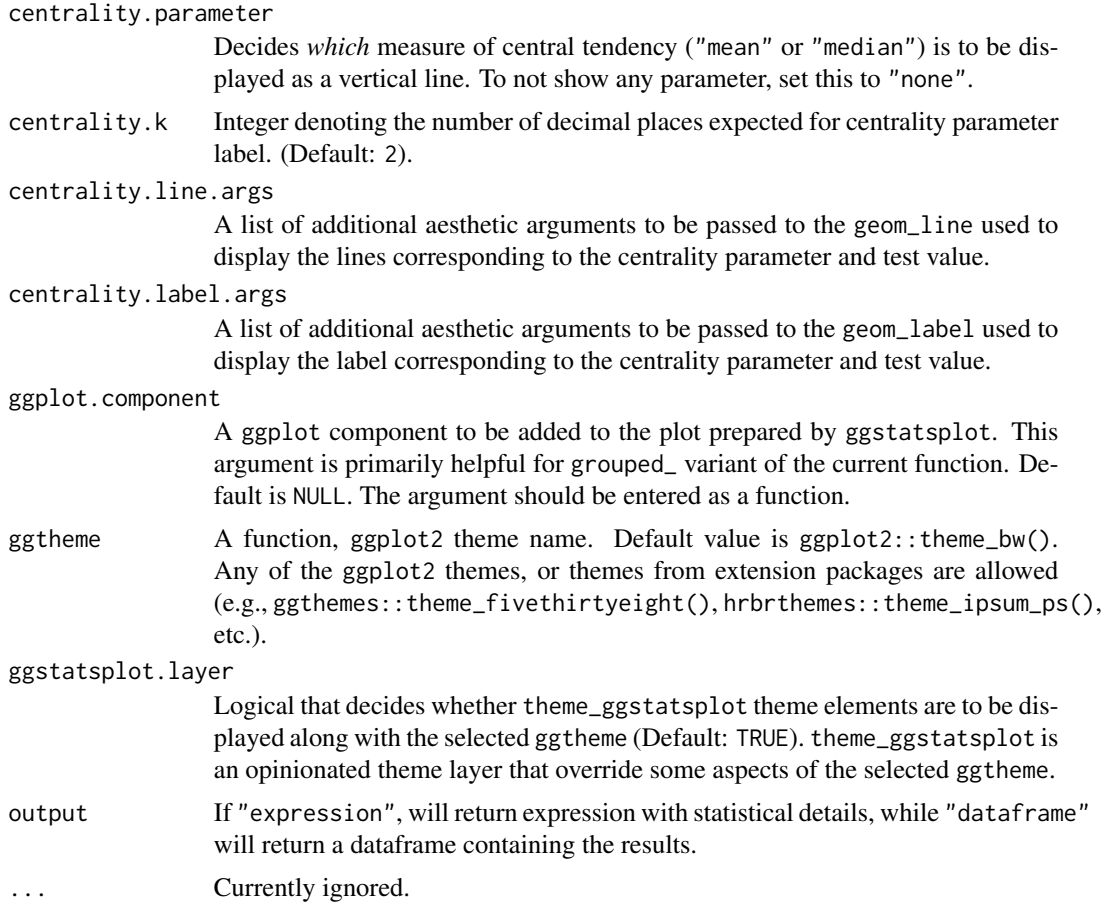

## References

[https://indrajeetpatil.github.io/ggstatsplot/articles/web\\_only/ggdotplotstats.html](https://indrajeetpatil.github.io/ggstatsplot/articles/web_only/ggdotplotstats.html)

## See Also

[grouped\\_gghistostats](#page-58-1), [gghistostats](#page-29-1), [grouped\\_ggdotplotstats](#page-55-1)

## Examples

```
# for reproducibility
set.seed(123)
# plot
ggdotplotstats(
 data = ggplot2::mpg,
 x = cty,
 y = manufacturer,
 conf. level = 0.99,test.value = 15,
```

```
test.value.line = TRUE,
  test.line.labeller = TRUE,
  centrality.parameter = "median",
  centrality.k = 0,
  title = "Fuel economy data",
  xlab = "city miles per gallon",
  caption = substitute(
    paste(italic("Source"), ": EPA dataset on http://fueleconomy.gov")
  \lambda\mathcal{L}
```

```
gghistostats Histogram for distribution of a numeric variable
```
## Description

Histogram with statistical details from one-sample test included in the plot as a subtitle.

## Usage

```
gghistostats(
  data,
  x,
  binwidth = NULL,
  bar.measure = "count",
  xlab = NULL,
  title = NULL,
  subtitle = NULL,
  caption = NULL,
  type = "parametric",
  test.value = 0,
  bf. prior = 0.707,bf.message = TRUE,
  effsize.type = "g",
  conf. level = 0.95,nboot = 100,
  k = 2L,
  ggthene = ggplot2::thene_bw(),ggstatsplot.layer = TRUE,
  bar.fill = "grey50",results.subtitle = TRUE,
  test.k = 0,
  test.value.line = FALSE,
  test.value.line.args = list(size = 1),
  test.valueuabe1.args = list(size = 3),centrality.parameter = "mean",
  centrality.k = 2,
```
## gghistostats 31

```
centrality.line.args = list(size = 1, color = "blue"),
  centrality.label.args = list(color = "blue", size = 3),
  normal.curve = FALSE,
  normal.curve.args = list(size = 3),
  ggplot.component = NULL,
  output = "plot",
  ...
\lambda
```
## Arguments

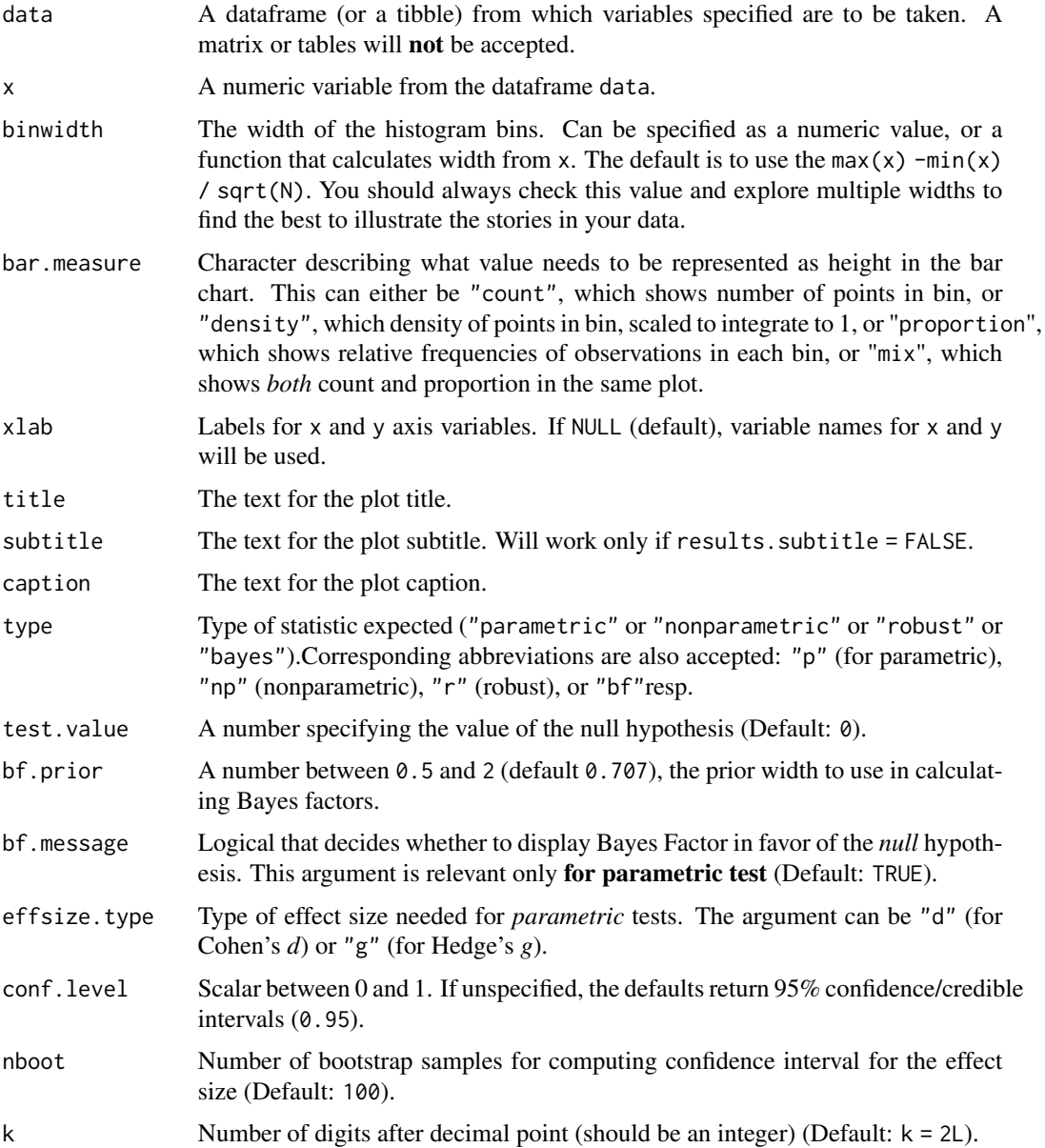

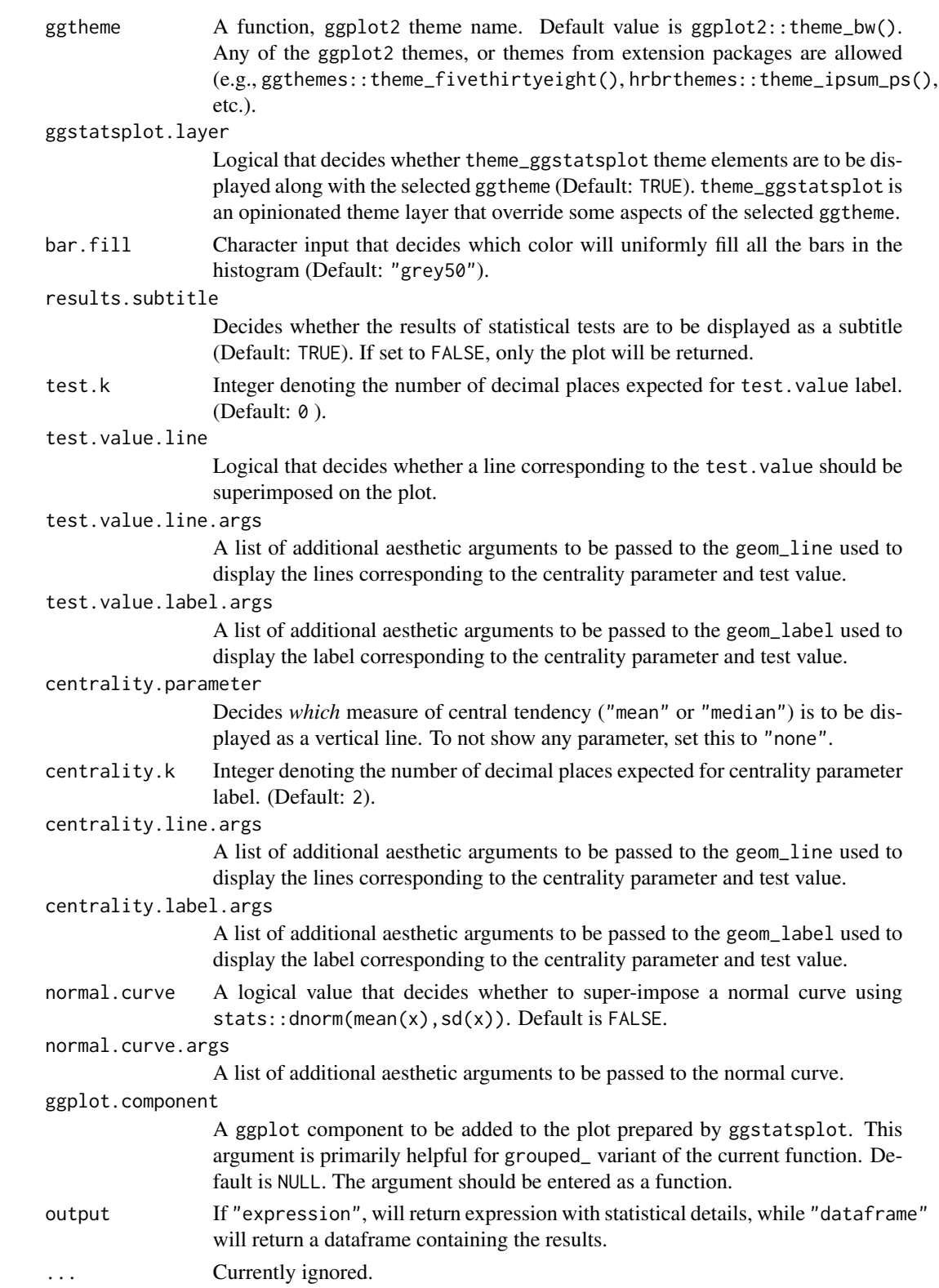

#### <span id="page-32-0"></span>ggpiestats 33

## References

[https://indrajeetpatil.github.io/ggstatsplot/articles/web\\_only/gghistostats.html](https://indrajeetpatil.github.io/ggstatsplot/articles/web_only/gghistostats.html)

#### See Also

[grouped\\_gghistostats](#page-58-1), [ggdotplotstats](#page-26-1), [grouped\\_ggdotplotstats](#page-55-1)

#### Examples

```
# most basic function call with the defaults
# this is the **only** function where data argument can be `NULL`
ggstatsplot::gghistostats(
 data = ToothGrowth,
  x = len,xlab = "Tooth length",
  centrality.parameter = "median"
)
# a detailed function call
ggstatsplot::gghistostats(
  data = iris,
  x = Sepal.Length,
 bar.measure = "mix",type = "p",
  caption = substitute(paste(italic("Note"), ": Iris dataset by Fisher.")),
  bf.prior = 0.8,
  test.value = 3,
  test.value.line = TRUE,
  binwidth = 0.10,
  bar.fill = "grey50")
```
<span id="page-32-1"></span>ggpiestats *Pie charts with statistical tests*

#### Description

Pie charts for categorical data with statistical details included in the plot as a subtitle.

#### Usage

```
ggpiestats(
 data,
  x,
  y = NULL,counts = NULL,
 ratio = NULL,
```

```
paired = FALSE,
  results.subtitle = TRUE,
  label = "percentage",
  label.args = list(direction = "both"),
  label.repel = FALSE,
  conf.level = 0.95,k = 2L,
 proportion.test = TRUE,
  perc.k = \theta,
 bf.message = TRUE,
  sampling.plan = "indepMulti",
  fixed.margin = "rows",
 prior.concentration = 1,
  title = NULL,
  subtitle = NULL,
  caption = NULL,
  legend.title = NULL,
  ggthene = ggplot2::thene_bw(),ggstatsplot.layer = TRUE,
 package = "RColorBrewer",
 palette = "Dark2",
  ggplot.component = NULL,
 output = "plot",
  ...
\mathcal{L}
```
#### Arguments

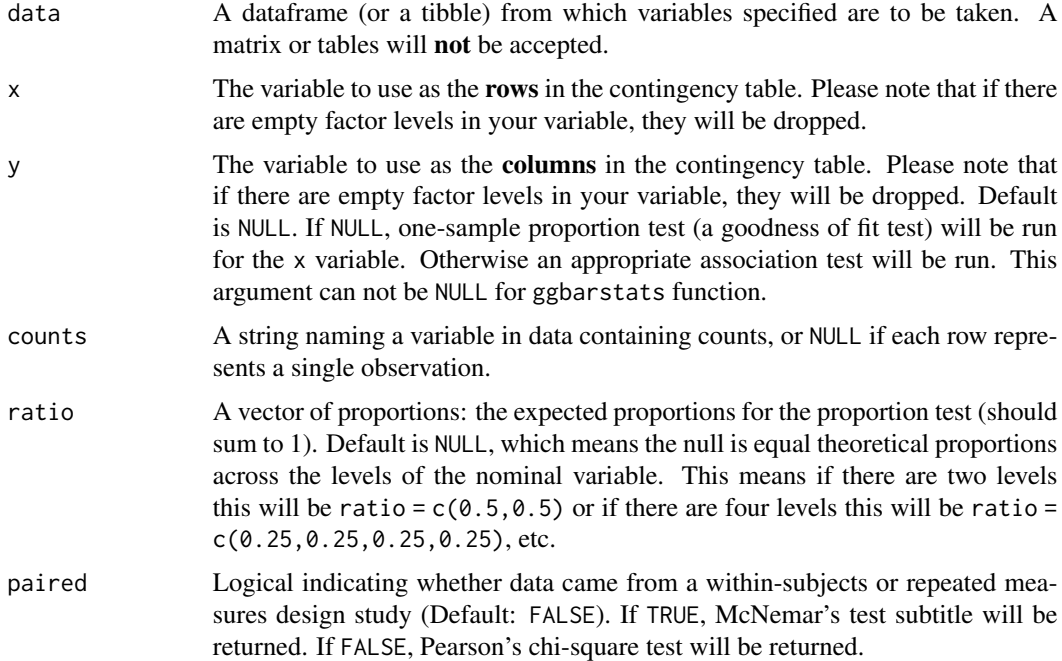

# ggpiestats 35

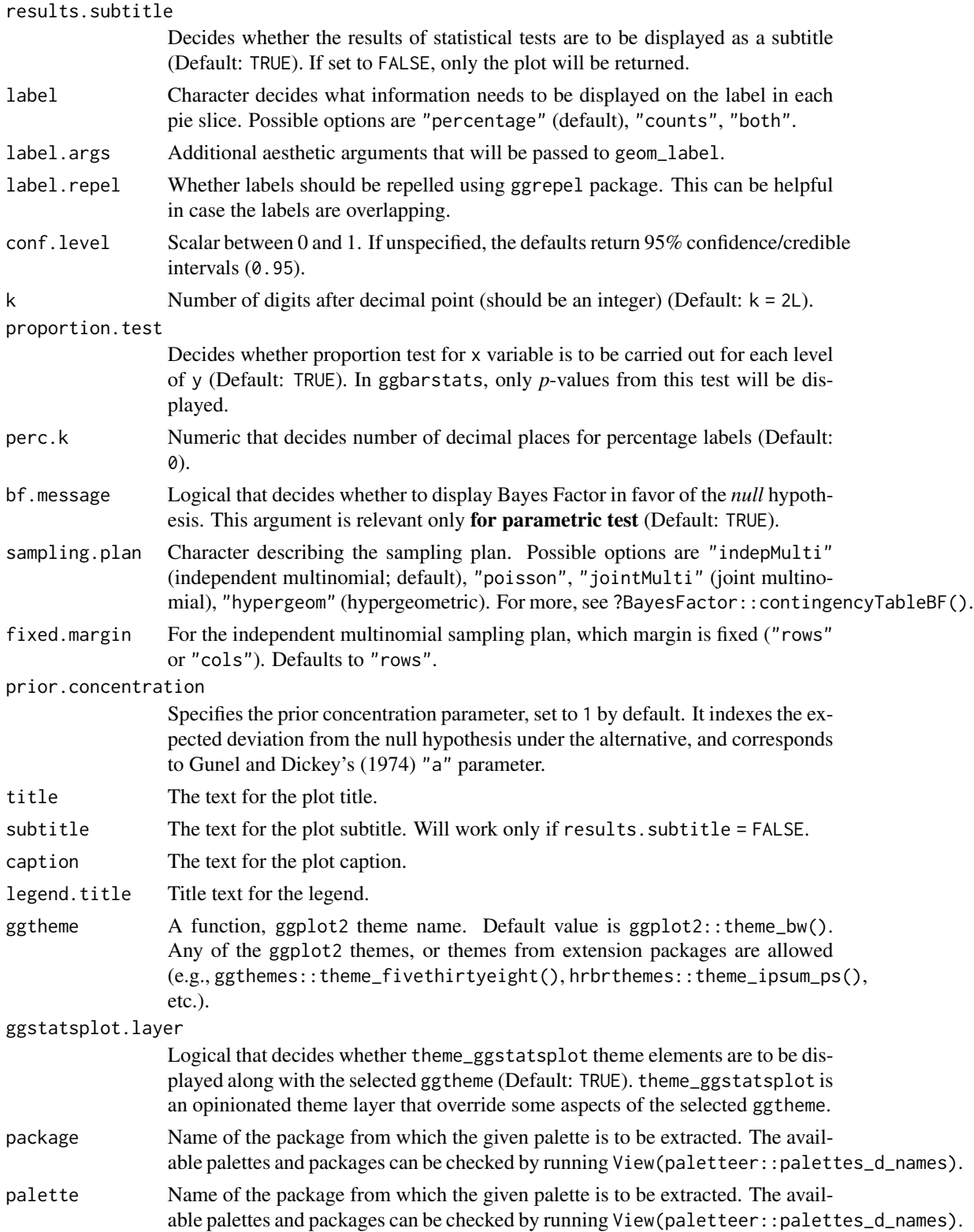

<span id="page-35-0"></span>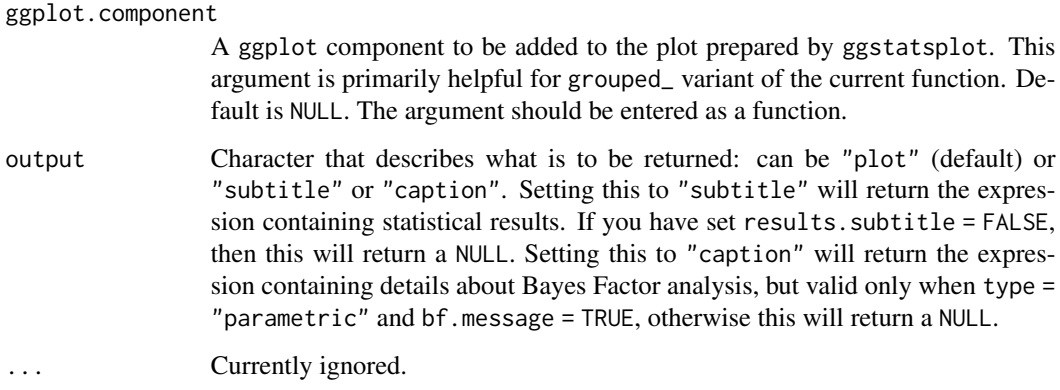

#### References

[https://indrajeetpatil.github.io/ggstatsplot/articles/web\\_only/ggpiestats.html](https://indrajeetpatil.github.io/ggstatsplot/articles/web_only/ggpiestats.html)

## See Also

[grouped\\_ggpiestats](#page-61-1), [ggbarstats](#page-10-1), [grouped\\_ggbarstats](#page-44-1)

## Examples

```
# for reproducibility
set.seed(123)
# one sample goodness of fit proportion test
ggstatsplot::ggpiestats(ggplot2::msleep, vore)
# association test (or contingency table analysis)
ggstatsplot::ggpiestats(
 data = mtcars,
  x = vs,y = cy1)
```
<span id="page-35-1"></span>ggscatterstats *Scatterplot with marginal distributions and statistical results*

## Description

Scatterplots from ggplot2 combined with marginal histograms/boxplots/density plots with statistical details added as a subtitle.
### ggscatterstats 37

### Usage

```
ggscatterstats(
  data,
  x,
  y,
  type = "parametric",
  conf. level = 0.95,
  bf.prior = 0.707,
  bf.message = TRUE,
  beta = 0.1,
  k = 2L,
  label.var = NULL,
  label.expression = NULL,
  point.label.args = list(size = 3),
  formula = y \sim x,
  smooth.line.args = list(size = 1.5, color = "blue"),
  method = "lm",method.args = list(),
  point.args = list(size = 3, alpha = 0.4),
  point.width.jitter = 0,
  point.height.jitter = 0,
 marginal = TRUE,marginal.type = "histogram",
 margins = "both",
 marginal.size = 5,
  xfill = "#009E73",
  yfill = "#D55E00",
  xparams = list(fill = xfill),
  yparams = list(fill = yfill),
  results.subtitle = TRUE,
  xlab = NULL,
  ylab = NULL,
  title = NULL,
  subtitle = NULL,
  caption = NULL,
  ggthene = ggplot2::thene_bw(),ggstatsplot.layer = TRUE,
  ggplot.component = NULL,
  output = "plot",
  ...
\lambda
```
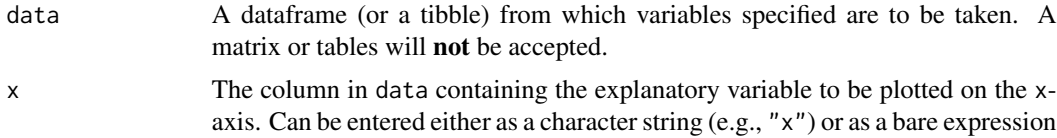

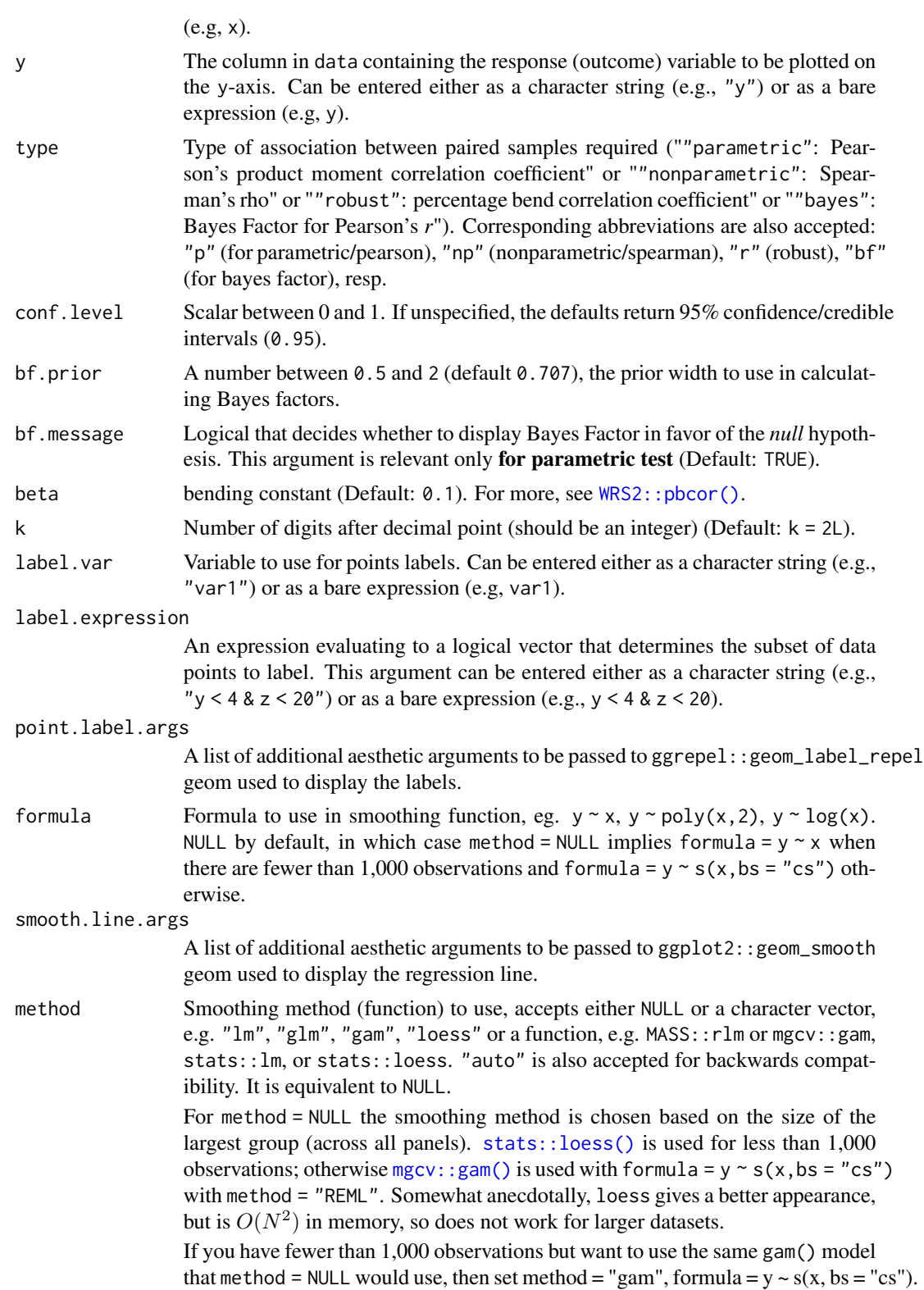

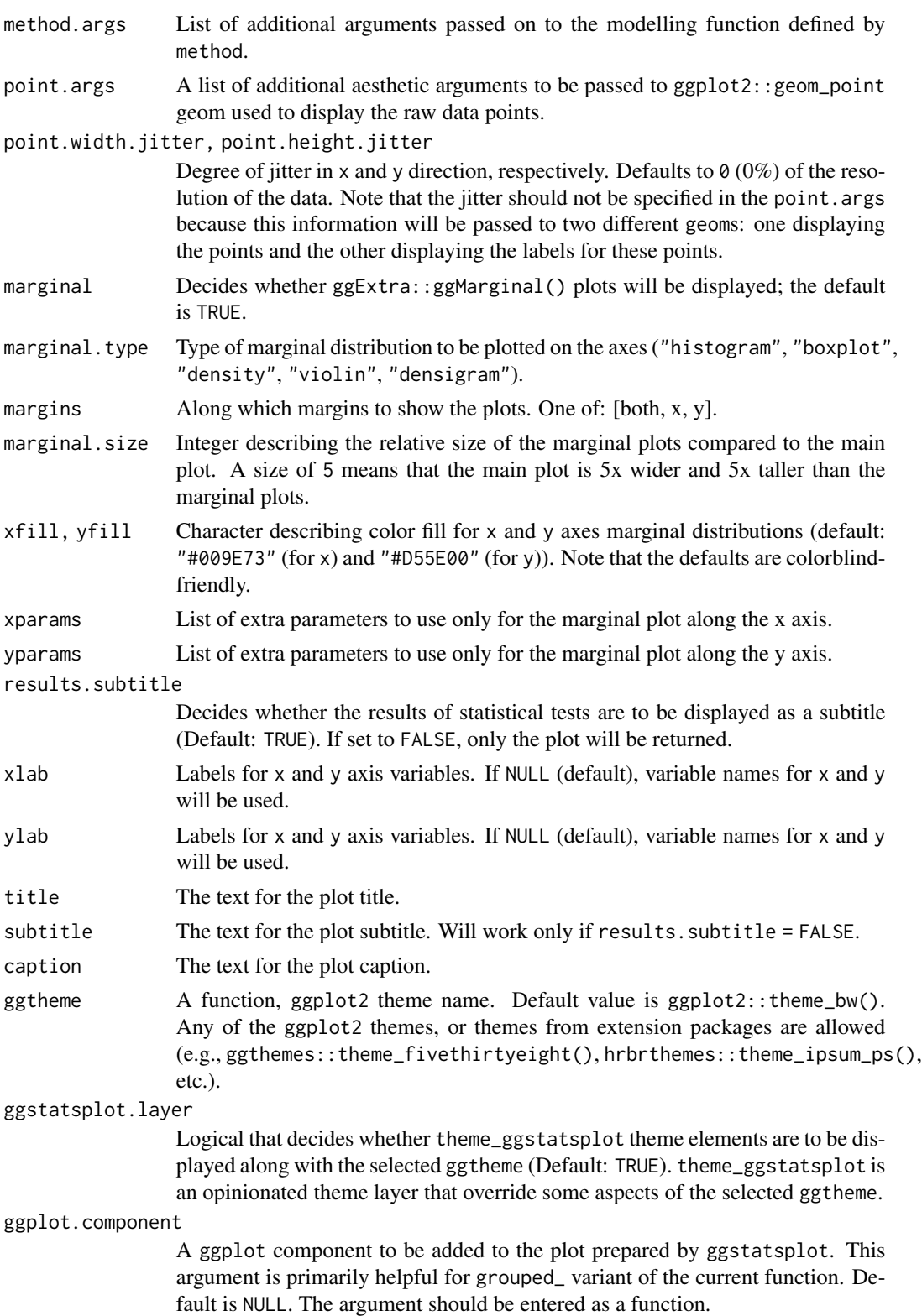

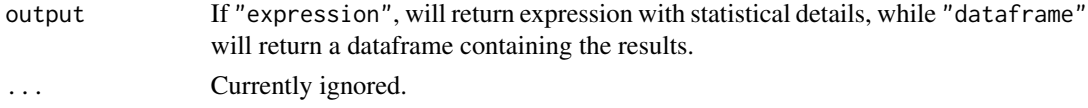

#### **Note**

- If you set marginal = TRUE, the resulting plot can't be further modified with ggplot2 functions since it is no longer a ggplot object. In case you want a ggplot object, set marginal = FALSE. Also have a look at the ggplot.component argument.
- The plot uses ggrepel::geom\_label\_repel to attempt to keep labels from over-lapping to the largest degree possible. As a consequence plot times will slow down massively (and the plot file will grow in size) if you have a lot of labels that overlap.
- The statistical analysis is available only for linear model (formula =  $y \sim x$  and method = 'lm'. If these arguments are different, only plot will be returned.

#### References

[https://indrajeetpatil.github.io/ggstatsplot/articles/web\\_only/ggscatterstats.html](https://indrajeetpatil.github.io/ggstatsplot/articles/web_only/ggscatterstats.html)

#### See Also

[grouped\\_ggscatterstats](#page-64-0), [ggcorrmat](#page-23-0), [grouped\\_ggcorrmat](#page-52-0)

#### Examples

```
# to get reproducible results from bootstrapping
set.seed(123)
library(ggstatsplot)
# creating dataframe with rownames converted to a new column
mtcars_new <- as_tibble(mtcars, rownames = "car")
# simple function call with the defaults
ggstatsplot::ggscatterstats(
  data = mtcars_new,
  x = wt,
  y = mpg,
  label.var = car,
  label.expression = wt < 4 & mpg < 20
)
```
<span id="page-39-0"></span>ggwithinstats *Box/Violin plots for group or condition comparisons in within-subjects (or repeated measures) designs.*

#### **Description**

A combination of box and violin plots along with raw (unjittered) data points for within-subjects designs with statistical details included in the plot as a subtitle.

### ggwithinstats 41

### Usage

```
ggwithinstats(
  data,
  x,
 y,
  type = "parametric",
 pairwise.comparisons = TRUE,
 pairwise.display = "significant",
 p.adjust.method = "holm",
  effsize.type = "unbiased",
 bf.prior = 0.707,
 bf.message = TRUE,
  results.subtitle = TRUE,
  xlab = NULL,
 ylab = NULL,
  caption = NULL,
  title = NULL,
  subtitle = NULL,
  sample.size.label = TRUE,
 k = 2L,
  conf<math>.level = 0.95,
  nboot = 100L,
  tr = 0.1,
 mean.plotting = TRUE,
 mean.ci = FALSE,
 mean.point.args = list(size = 5, color = "darkred"),
 mean.label.args = list(size = 3),
 point.path = TRUE,
 point.path.args = list(alpha = 0.5, linetype = "dashed"),
 mean.path = TRUE,mean.path.args = list(color = "red", size = 1, alpha = 0.5),
 notch = FALSE,
  notchwidth = 0.5,
  outlier.tagging = FALSE,
  outlier.label = NULL,
  outlier.coef = 1.5,
  outlier.label.args = list(size = 3),
  violin.args = list(width = 0.5, alpha = 0.2),
  ggsignif.args = list(textsize = 3, tip_length = 0.01),
  ggthene = ggplot2::thene_bw(),ggstatsplot.layer = TRUE,
 package = "RColorBrewer",
 palette = "Dark2",
 ggplot.component = NULL,
 output = "plot",
  ...
)
```
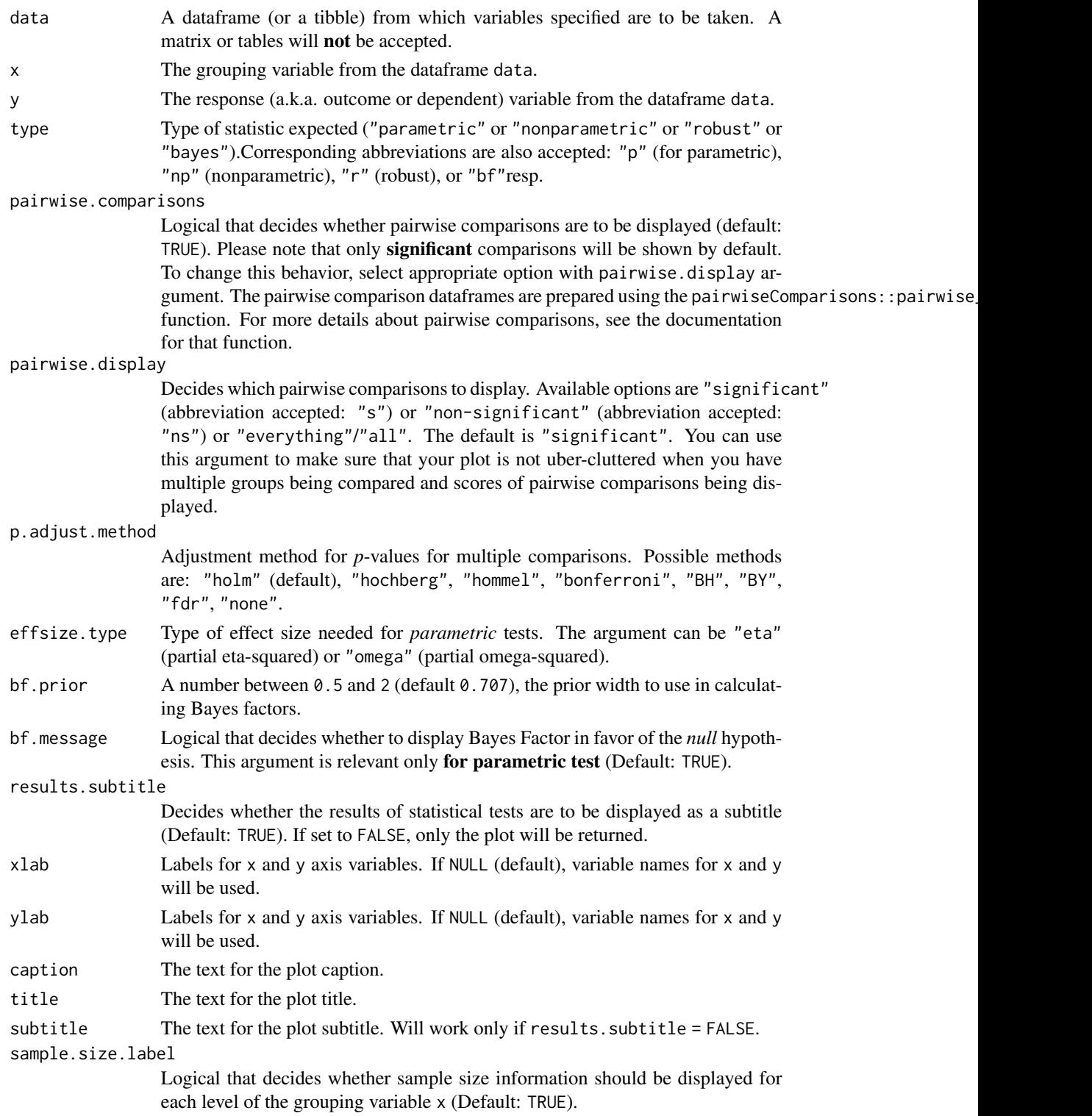

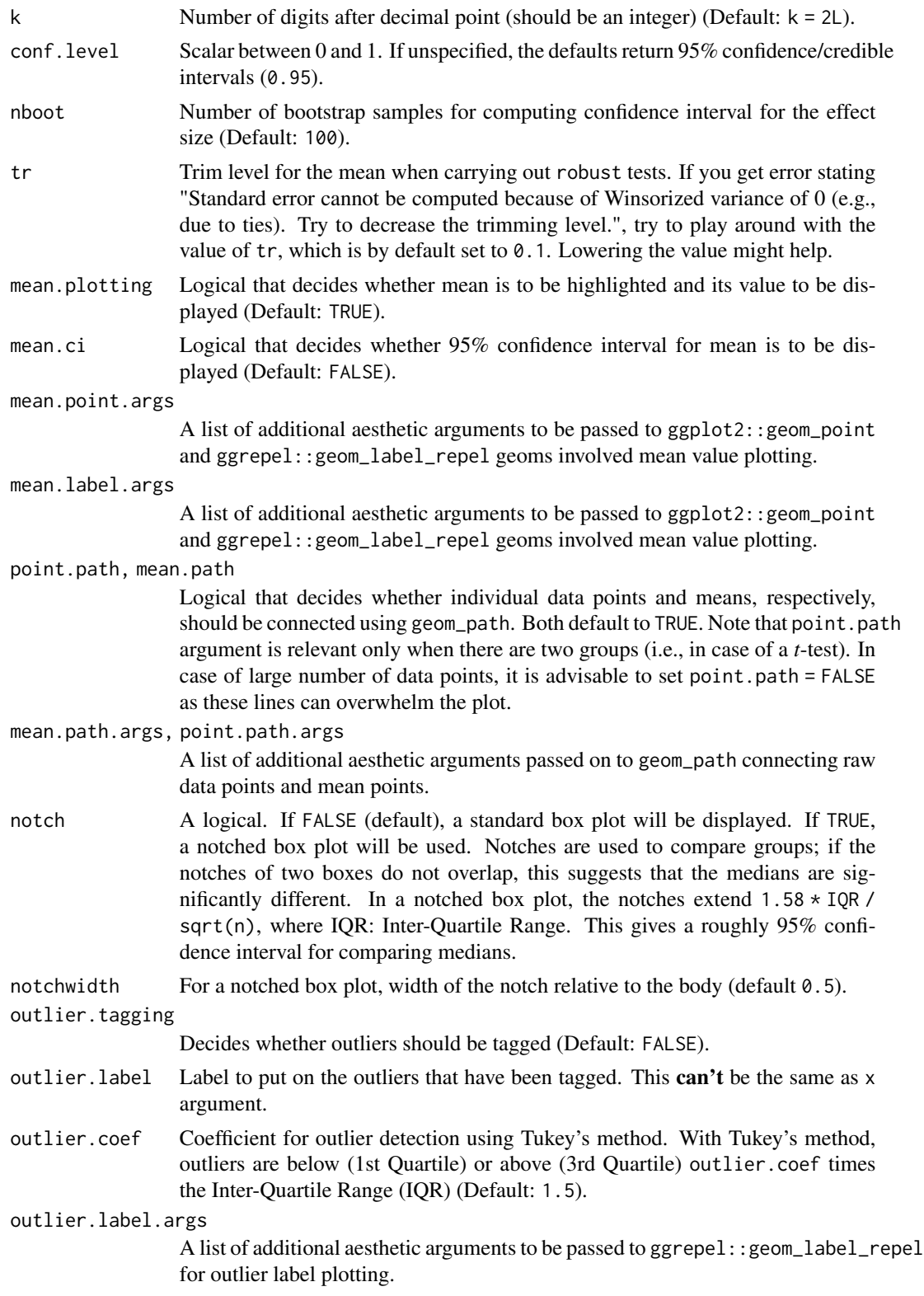

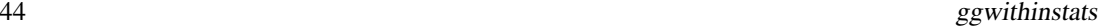

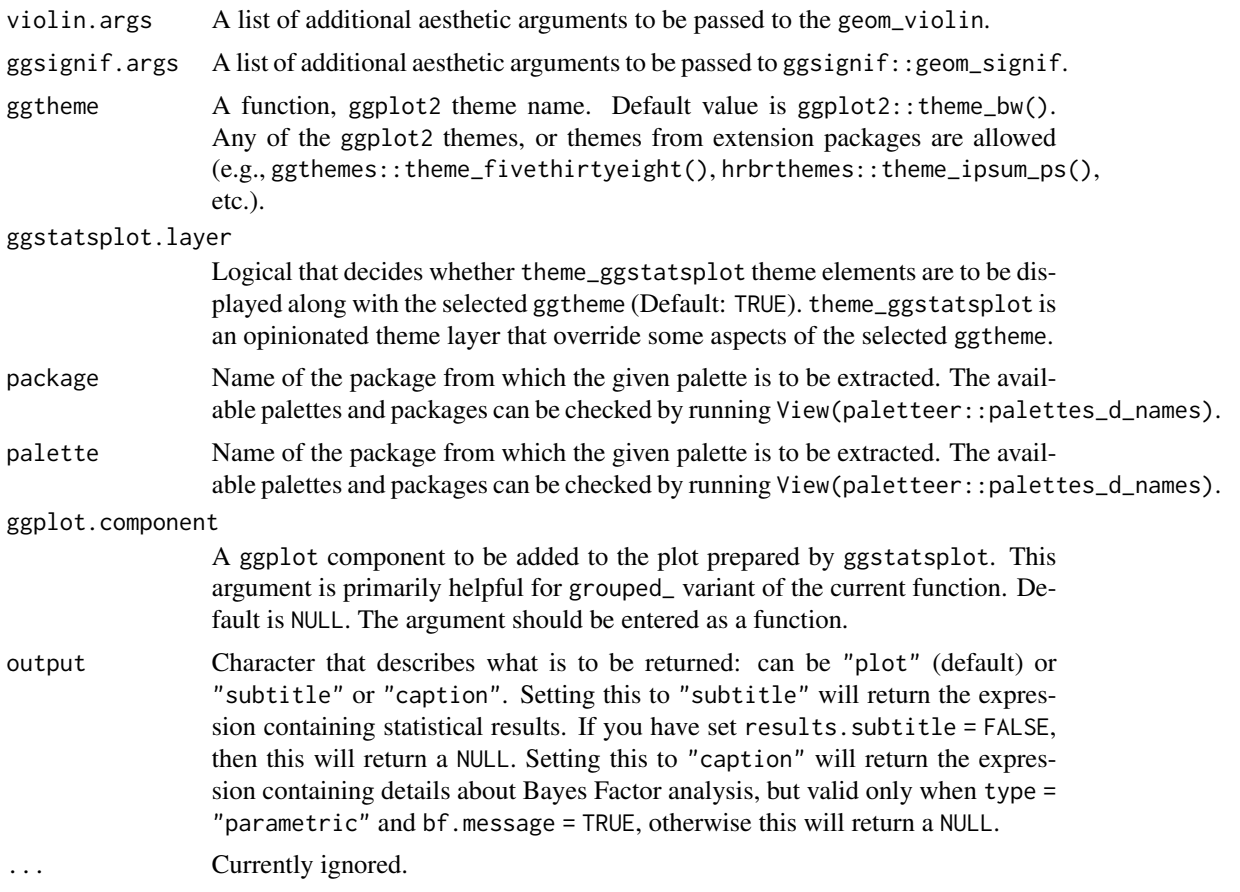

# Note

- 1. Please note that the function expects that the data is already sorted by subject/repeated measures ID.
- 2. To get the Bayes Factor message, you are going to need to install the development version of BayesFactor (0.9.12-4.3). You can download it by running: remotes::install\_github("richarddmorey/BayesFactor")

# References

[https://indrajeetpatil.github.io/ggstatsplot/articles/web\\_only/ggwithinstats.html](https://indrajeetpatil.github.io/ggstatsplot/articles/web_only/ggwithinstats.html)

### See Also

[grouped\\_ggbetweenstats](#page-47-0), [ggbetweenstats](#page-13-0), [grouped\\_ggwithinstats](#page-69-0)

## Examples

# setup set.seed(123) library(ggstatsplot)

```
# two groups (*t*-test)
ggstatsplot::ggwithinstats(
 data = VR_dilemma,
 x = \text{modality},
 y = score,
 xlab = "Presentation modality",
  ylab = "Proportion of utilitarian decisions"
\lambda# more than two groups (anova)
library(WRS2)
ggstatsplot::ggwithinstats(
  data = WineTasting,
  x = Wine,
 y = Taste,
 type = "np",
  pairwise.comparisons = TRUE,
  outlier.tagging = TRUE,
  outlier.label = Taster
\mathcal{L}
```
<span id="page-44-0"></span>grouped\_ggbarstats *Grouped bar (column) charts with statistical tests*

### Description

Helper function for ggstatsplot::ggbarstats to apply this function across multiple levels of a given factor and combining the resulting plots using ggstatsplot::combine\_plots.

#### Usage

```
grouped_ggbarstats(
  data,
 x,
 y,
 counts = NULL,
  grouping.var,
 title.prefix = NULL,
 output = "plot",
  ...,
 plotgrid.args = list(),
  title.text = NULL,
  title.args = list(size = 16, fontface = "bold"),
  caption.text = NULL,
  caption.args = list(size = 10),
  sub.text = NULL,
```

```
sub.args = list(size = 12)
\mathcal{L}
```
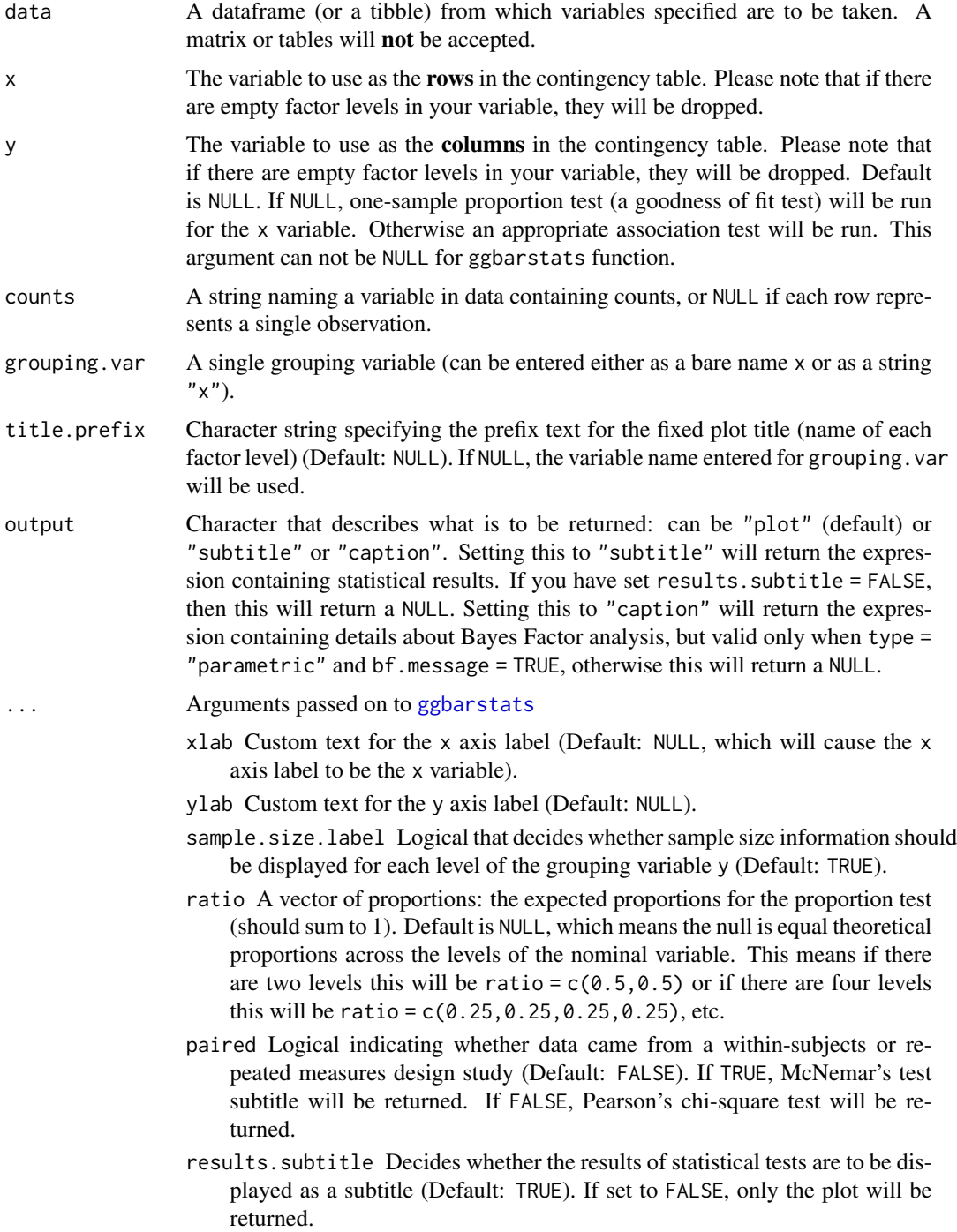

label Character decides what information needs to be displayed on the label in each pie slice. Possible options are "percentage" (default), "counts", "both".

label.args Additional aesthetic arguments that will be passed to geom\_label.

- conf.level Scalar between 0 and 1. If unspecified, the defaults return 95% confidence/credible intervals (0.95).
- k Number of digits after decimal point (should be an integer) (Default:  $k = 2L$ ).
- proportion.test Decides whether proportion test for x variable is to be carried out for each level of y (Default: TRUE). In ggbarstats, only *p*-values from this test will be displayed.
- perc.k Numeric that decides number of decimal places for percentage labels (Default: 0).
- bf.message Logical that decides whether to display Bayes Factor in favor of the *null* hypothesis. This argument is relevant only for parametric test (Default: TRUE).
- sampling.plan Character describing the sampling plan. Possible options are "indepMulti" (independent multinomial; default), "poisson", "jointMulti" (joint multinomial), "hypergeom" (hypergeometric). For more, see ?BayesFactor::contingencyTa
- fixed.margin For the independent multinomial sampling plan, which margin is fixed ("rows" or "cols"). Defaults to "rows".
- prior.concentration Specifies the prior concentration parameter, set to 1 by default. It indexes the expected deviation from the null hypothesis under the alternative, and corresponds to Gunel and Dickey's (1974) "a" parameter.
- subtitle The text for the plot subtitle. Will work only if results.subtitle  $=$  FALSE.
- caption The text for the plot caption.
- legend.title Title text for the legend.
- ggtheme A function, ggplot2 theme name. Default value is ggplot2::theme\_bw(). Any of the ggplot2 themes, or themes from extension packages are allowed (e.g., ggthemes::theme\_fivethirtyeight(), hrbrthemes::theme\_ipsum\_ps(), etc.).
- ggstatsplot.layer Logical that decides whether theme\_ggstatsplot theme elements are to be displayed along with the selected ggtheme (Default: TRUE). theme\_ggstatsplot is an opinionated theme layer that override some aspects of the selected ggtheme.
- package Name of the package from which the given palette is to be extracted. The available palettes and packages can be checked by running View(paletteer::palettes\_d\_nam
- palette Name of the package from which the given palette is to be extracted. The available palettes and packages can be checked by running View(paletteer::palettes\_d\_nam
- ggplot.component A ggplot component to be added to the plot prepared by ggstatsplot. This argument is primarily helpful for grouped\_ variant of the current function. Default is NULL. The argument should be entered as a function.
- plotgrid.args A list of additional arguments to cowplot::plot\_grid.

title.text String or plotmath expression to be drawn as title for the *combined plot*.

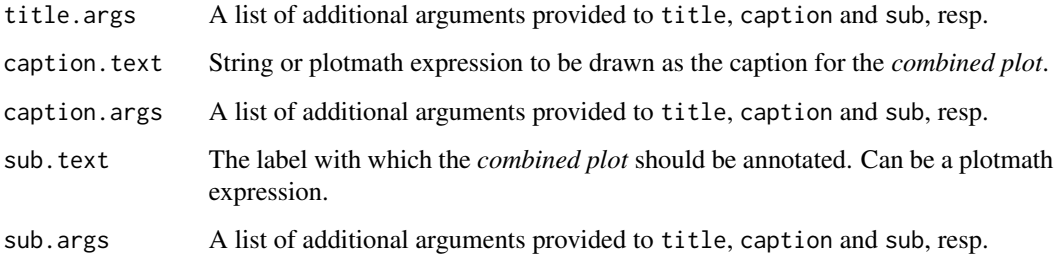

### See Also

[ggbarstats](#page-10-0), [ggpiestats](#page-32-0), [grouped\\_ggpiestats](#page-61-0)

### Examples

```
# for reproducibility
set.seed(123)
# let's create a smaller dataframe
diamonds_short <- ggplot2::diamonds %>%
 dplyr::filter(.data = ., cut %in% c("Very Good", "Ideal")) %>%
 dplyr::filter(.data = ., clarity %in% c("SI1", "SI2", "VS1", "VS2")) %>%
 dplyr::sample_frac(tbl = ., size = 0.05)
# plot
# let's skip statistical analysis
ggstatsplot::grouped_ggbarstats(
 data = diamonds_short,
 x = color,y = clarity,
 grouping.var = cut,
 results.subtitle = FALSE,
 title.prefix = "Quality",
 bar.label = "both",
 plotgrid.args = list(nrow = 2)
)
```
<span id="page-47-0"></span>grouped\_ggbetweenstats

*Violin plots for group or condition comparisons in between-subjects designs repeated across all levels of a grouping variable.*

### Description

A combined plot of comparison plot created for levels of a grouping variable.

grouped\_ggbetweenstats 49

# Usage

```
grouped_ggbetweenstats(
  data,
  x,
  y,
  grouping.var,
  outlier.label = NULL,
  title.prefix = NULL,
  output = "plot",
  ...,
  plotgrid.args = list(),
  title.text = NULL,
  title.args = list(size = 16, fontface = "bold"),
  caption.text = NULL,
  caption.args = list(size = 10),
  sub.text = NULL,
  sub.args = list(size = 12)\mathcal{L}
```
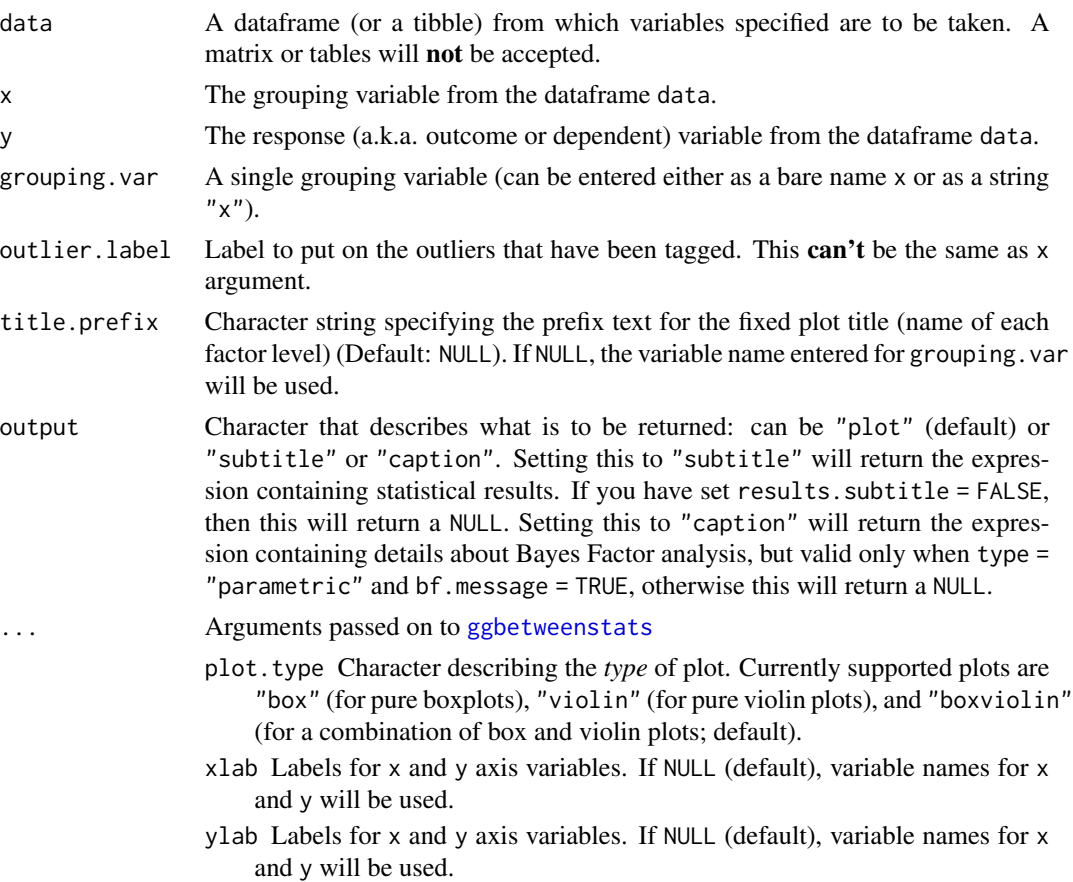

- pairwise.comparisons Logical that decides whether pairwise comparisons are to be displayed (default: TRUE). Please note that only significant comparisons will be shown by default. To change this behavior, select appropriate option with pairwise.display argument. The pairwise comparison dataframes are prepared using the pairwiseComparisons::pairwise\_comparisons function. For more details about pairwise comparisons, see the documentation for that function.
- p.adjust.method Adjustment method for *p*-values for multiple comparisons. Possible methods are: "holm" (default), "hochberg", "hommel", "bonferroni", "BH", "BY", "fdr", "none".
- pairwise.display Decides which pairwise comparisons to display. Available options are "significant" (abbreviation accepted: "s") or "non-significant" (abbreviation accepted: "ns") or "everything"/"all". The default is "significant". You can use this argument to make sure that your plot is not uber-cluttered when you have multiple groups being compared and scores of pairwise comparisons being displayed.
- bf.prior A number between 0.5 and 2 (default 0.707), the prior width to use in calculating Bayes factors.
- bf.message Logical that decides whether to display Bayes Factor in favor of the *null* hypothesis. This argument is relevant only for parametric test (Default: TRUE).
- results.subtitle Decides whether the results of statistical tests are to be displayed as a subtitle (Default: TRUE). If set to FALSE, only the plot will be returned.
- subtitle The text for the plot subtitle. Will work only if results.subtitle  $=$  FALSE.
- caption The text for the plot caption.
- sample.size.label Logical that decides whether sample size information should be displayed for each level of the grouping variable x (Default: TRUE).
- notch A logical. If FALSE (default), a standard box plot will be displayed. If TRUE, a notched box plot will be used. Notches are used to compare groups; if the notches of two boxes do not overlap, this suggests that the medians are significantly different. In a notched box plot, the notches extend 1.58 \* IQR / sqrt(n), where IQR: Inter-Quartile Range. This gives a roughly 95% confidence interval for comparing medians.
- notchwidth For a notched box plot, width of the notch relative to the body  $(default 0.5).$
- outlier.color Default aesthetics for outliers (Default: "black").
- outlier.tagging Decides whether outliers should be tagged (Default: FALSE).
- outlier. shape Hiding the outliers can be achieved by setting outlier. shape = NA. Importantly, this does not remove the outliers, it only hides them, so the range calculated for the y-axis will be the same with outliers shown and outliers hidden.
- outlier.label.args A list of additional aesthetic arguments to be passed to ggrepel::geom\_label\_repel for outlier label plotting.
- outlier.coef Coefficient for outlier detection using Tukey's method. With

Tukey's method, outliers are below (1st Quartile) or above (3rd Quartile) outlier.coef times the Inter-Quartile Range (IQR) (Default: 1.5).

- mean.plotting Logical that decides whether mean is to be highlighted and its value to be displayed (Default: TRUE).
- mean.ci Logical that decides whether 95% confidence interval for mean is to be displayed (Default: FALSE).
- point.args A list of additional aesthetic arguments to be passed to the geom\_point displaying the raw data.
- violin.args A list of additional aesthetic arguments to be passed to the geom\_violin.
- ggplot.component A ggplot component to be added to the plot prepared by ggstatsplot. This argument is primarily helpful for grouped\_ variant of the current function. Default is NULL. The argument should be entered as a function.
- package Name of the package from which the given palette is to be extracted. The available palettes and packages can be checked by running View(paletteer::palettes\_d\_nam
- palette Name of the package from which the given palette is to be extracted. The available palettes and packages can be checked by running View(paletteer::palettes\_d\_nam
- mean.point.args A list of additional aesthetic arguments to be passed to ggplot2::geom\_point and ggrepel::geom\_label\_repel geoms involved mean value plotting.
- mean.label.args A list of additional aesthetic arguments to be passed to ggplot2::geom\_point and ggrepel::geom\_label\_repel geoms involved mean value plotting.
- ggsignif.args A list of additional aesthetic arguments to be passed to ggsignif::geom\_signif.
- ggtheme A function, ggplot2 theme name. Default value is ggplot2:: theme\_bw(). Any of the ggplot2 themes, or themes from extension packages are allowed (e.g., ggthemes::theme\_fivethirtyeight(), hrbrthemes::theme\_ipsum\_ps(), etc.).
- ggstatsplot.layer Logical that decides whether theme\_ggstatsplot theme elements are to be displayed along with the selected ggtheme (Default: TRUE). theme\_ggstatsplot is an opinionated theme layer that override some aspects of the selected ggtheme.
- effsize.type Type of effect size needed for *parametric* tests. The argument can be "eta" (partial eta-squared) or "omega" (partial omega-squared).
- k Number of digits after decimal point (should be an integer) (Default: k = 2L).
- var.equal a logical variable indicating whether to treat the variances in the samples as equal. If TRUE, then a simple F test for the equality of means in a one-way analysis of variance is performed. If FALSE, an approximate method of Welch (1951) is used, which generalizes the commonly known 2-sample Welch test to the case of arbitrarily many samples.
- conf.level Scalar between 0 and 1. If unspecified, the defaults return 95% confidence/credible intervals (0.95).
- type Type of statistic expected ("parametric" or "nonparametric" or "robust" or "bayes").Corresponding abbreviations are also accepted: "p" (for parametric), "np" (nonparametric), "r" (robust), or "bf"resp.
- nboot Number of bootstrap samples for computing confidence interval for the effect size (Default: 100).

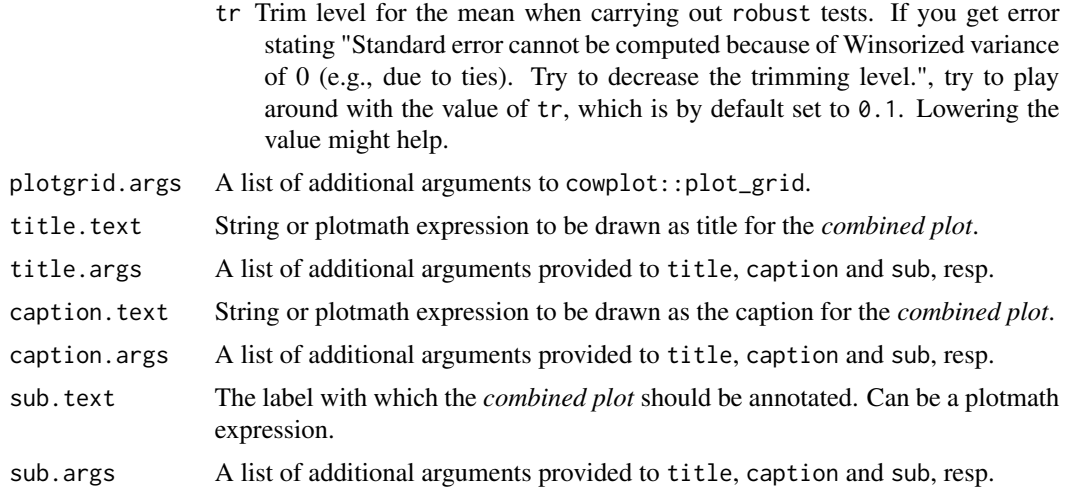

### References

[https://indrajeetpatil.github.io/ggstatsplot/articles/web\\_only/ggbetweenstats.html](https://indrajeetpatil.github.io/ggstatsplot/articles/web_only/ggbetweenstats.html)

#### See Also

[ggbetweenstats](#page-13-0), [ggwithinstats](#page-39-0), [grouped\\_ggwithinstats](#page-69-0)

### Examples

```
# to get reproducible results from bootstrapping
set.seed(123)
# the most basic function call
ggstatsplot::grouped_ggbetweenstats(
 data = dplyr::filter(ggplot2::mpg, drv != "4"),
 x = year,
 y = hwgrouping.var = drv,
  conf. level = 0.99)
# modifying individual plots using `ggplot.component` argument
ggstatsplot::grouped_ggbetweenstats(
 data = dplyr::filter(
   ggstatsplot::movies_long,
   genre %in% c("Action", "Comedy"),
   mpaa %in% c("R", "PG")
 ),
  x = genre,
  y = rating,
  grouping.var = mpaa,
  results.subtitle = FALSE,
  ggplot.component = ggplot2::scale_y_continuous(
```
grouped\_ggcorrmat 53

```
breaks = seq(1, 9, 1),
    limits = (c(1, 9)))
\mathcal{L}
```
<span id="page-52-0"></span>grouped\_ggcorrmat *Visualization of a correlalogram (or correlation matrix) for all levels of a grouping variable*

### Description

Helper function for ggstatsplot::ggcorrmat to apply this function across multiple levels of a given factor and combining the resulting plots using ggstatsplot::combine\_plots.

#### Usage

```
grouped_ggcorrmat(
  data,
  cor.vars = NULL,
  cor.vars.names = NULL,
  grouping.var,
  title.prefix = NULL,
  output = "plot",
  ...,
 plotgrid.args = list(),
  title.text = NULL,
  title.args = list(size = 16, fontface = "bold"),caption.text = NULL,
  caption.args = list(size = 10),
  sub.text = NULL,sub.argv = list(size = 12))
```
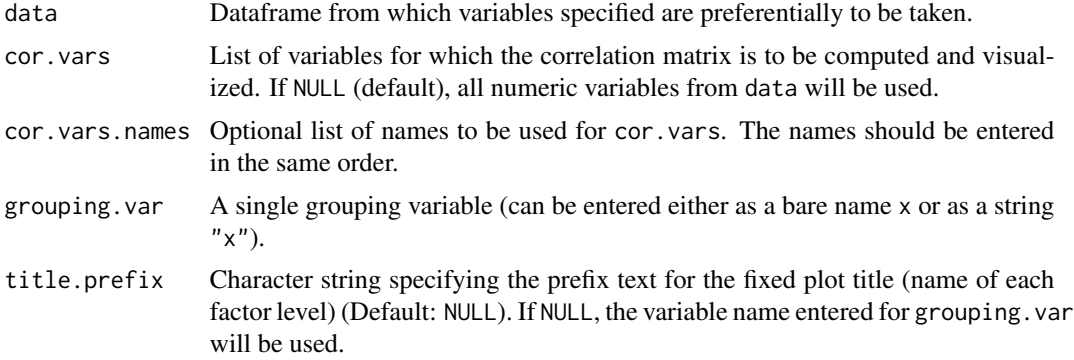

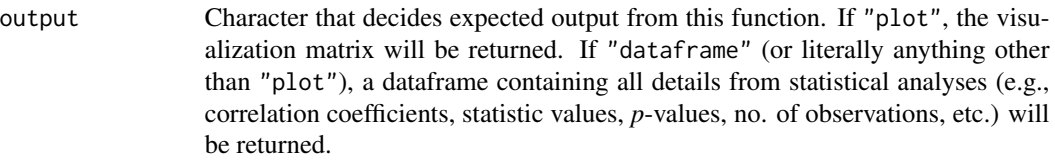

- ... **Arguments passed on to [ggcorrmat](#page-23-0)** 
	- matrix.type Character, "upper" (default), "lower", or "full", display full matrix, lower triangular or upper triangular matrix.
	- sig.level Significance level (Default: 0.05). If the *p*-value in *p*-value matrix is bigger than sig.level, then the corresponding correlation coefficient is regarded as insignificant and flagged as such in the plot. Relevant only when output  $=$  "plot".
	- colors A vector of 3 colors for low, mid, and high correlation values. If set to NULL, manual specification of colors will be turned off and 3 colors from the specified palette from package will be selected.
	- pch Decides the point shape to be used for insignificant correlation coefficients (only valid when insig = "pch"). Default: pch = "cross".
	- ggcorrplot.args A list of additional (mostly aesthetic) arguments that will be passed to ggcorrplot::ggcorrplot function. The list should avoid any of the following arguments since they are already internally being used: corr, method, p.mat, sig.level, ggtheme, colors, lab, pch, legend.title, digits.
	- type Type of association between paired samples required (""parametric": Pearson's product moment correlation coefficient" or ""nonparametric": Spearman's rho" or ""robust": percentage bend correlation coefficient" or ""bayes": Bayes Factor for Pearson's *r*"). Corresponding abbreviations are also accepted: "p" (for parametric/pearson), "np" (nonparametric/spearman), "r" (robust), "bf" (for bayes factor), resp.
	- beta bending constant (Default: 0.1). For more, see [WRS2::pbcor\(\)](#page-0-0).
	- k Number of digits after decimal point (should be an integer) (Default:  $k = 2L$ ).
	- conf.level Scalar between 0 and 1. If unspecified, the defaults return 95% confidence/credible intervals (0.95).
	- bf.prior A number between 0.5 and 2 (default 0.707), the prior width to use in calculating Bayes factors.
	- p.adjust.method Adjustment method for *p*-values for multiple comparisons. Possible methods are: "holm" (default), "hochberg", "hommel", "bonferroni", "BH", "BY", "fdr", "none".
	- package Name of the package from which the given palette is to be extracted. The available palettes and packages can be checked by running View(paletteer::palettes\_d\_nam
	- palette Name of the package from which the given palette is to be extracted. The available palettes and packages can be checked by running View(paletteer::palettes\_d\_nam
	- ggtheme A function, ggplot2 theme name. Default value is  $ggplot2$ : theme\_bw(). Any of the ggplot2 themes, or themes from extension packages are allowed (e.g., ggthemes::theme\_fivethirtyeight(), hrbrthemes::theme\_ipsum\_ps(), etc.).

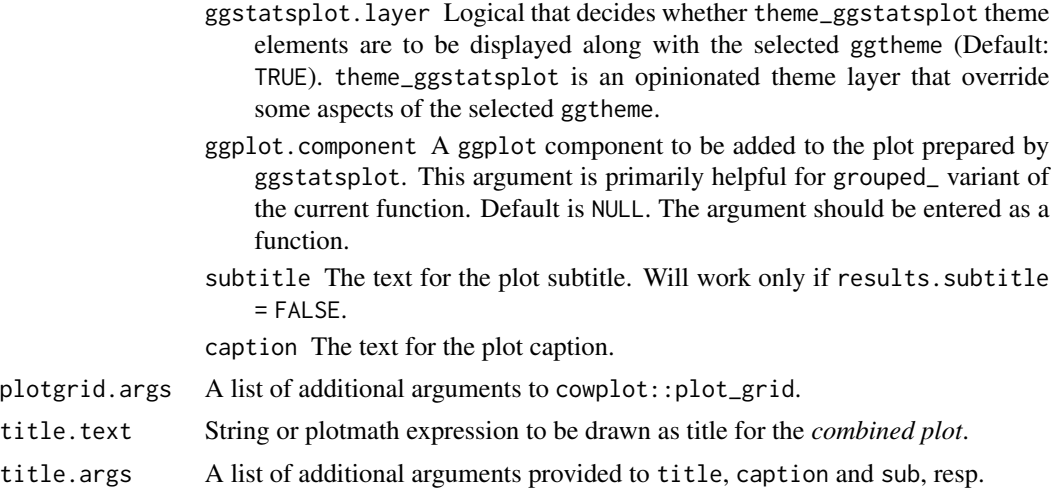

- caption.text String or plotmath expression to be drawn as the caption for the *combined plot*.
- caption.args A list of additional arguments provided to title, caption and sub, resp.
- sub.text The label with which the *combined plot* should be annotated. Can be a plotmath expression.
- sub.args A list of additional arguments provided to title, caption and sub, resp.

## Value

Correlation matrix plot or a dataframe containing results from pairwise correlation tests. The package internally uses ggcorrplot::ggcorrplot for creating the visualization matrix, while the correlation analysis is carried out using the correlation::correlation function.

#### References

[https://indrajeetpatil.github.io/ggstatsplot/articles/web\\_only/ggcorrmat.html](https://indrajeetpatil.github.io/ggstatsplot/articles/web_only/ggcorrmat.html)

#### See Also

[ggcorrmat](#page-23-0), [ggscatterstats](#page-35-0), [grouped\\_ggscatterstats](#page-64-0)

### Examples

```
# for reproducibility
set.seed(123)
# for plot
ggstatsplot::grouped_ggcorrmat(
  data = iris,
  grouping.var = Species,
  type = "robust",
  p.adjust.method = "holm"
\mathcal{L}
```

```
# for dataframe
ggstatsplot::grouped_ggcorrmat(
  data = ggplot2::msleep,
  grouping.var = vore,
  type = "bayes",
  output = "dataframe"
\mathcal{L}
```
<span id="page-55-0"></span>grouped\_ggdotplotstats

*Grouped histograms for distribution of a labeled numeric variable*

### Description

Helper function for ggstatsplot::ggdotplotstats to apply this function across multiple levels of a given factor and combining the resulting plots using ggstatsplot::combine\_plots.

#### Usage

```
grouped_ggdotplotstats(
 data,
 x,
 y,
 grouping.var,
  title.prefix = NULL,
 output = "plot",
  ...,
 plotgrid.args = list(),
  title.text = NULL,
  title.args = list(size = 16, fontface = "bold"),caption.text = NULL,
 caption.args = list(size = 10),
 sub.text = NULL,sub.argv = list(size = 12))
```
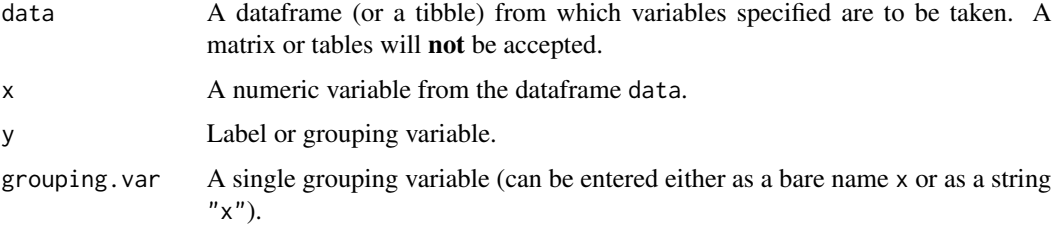

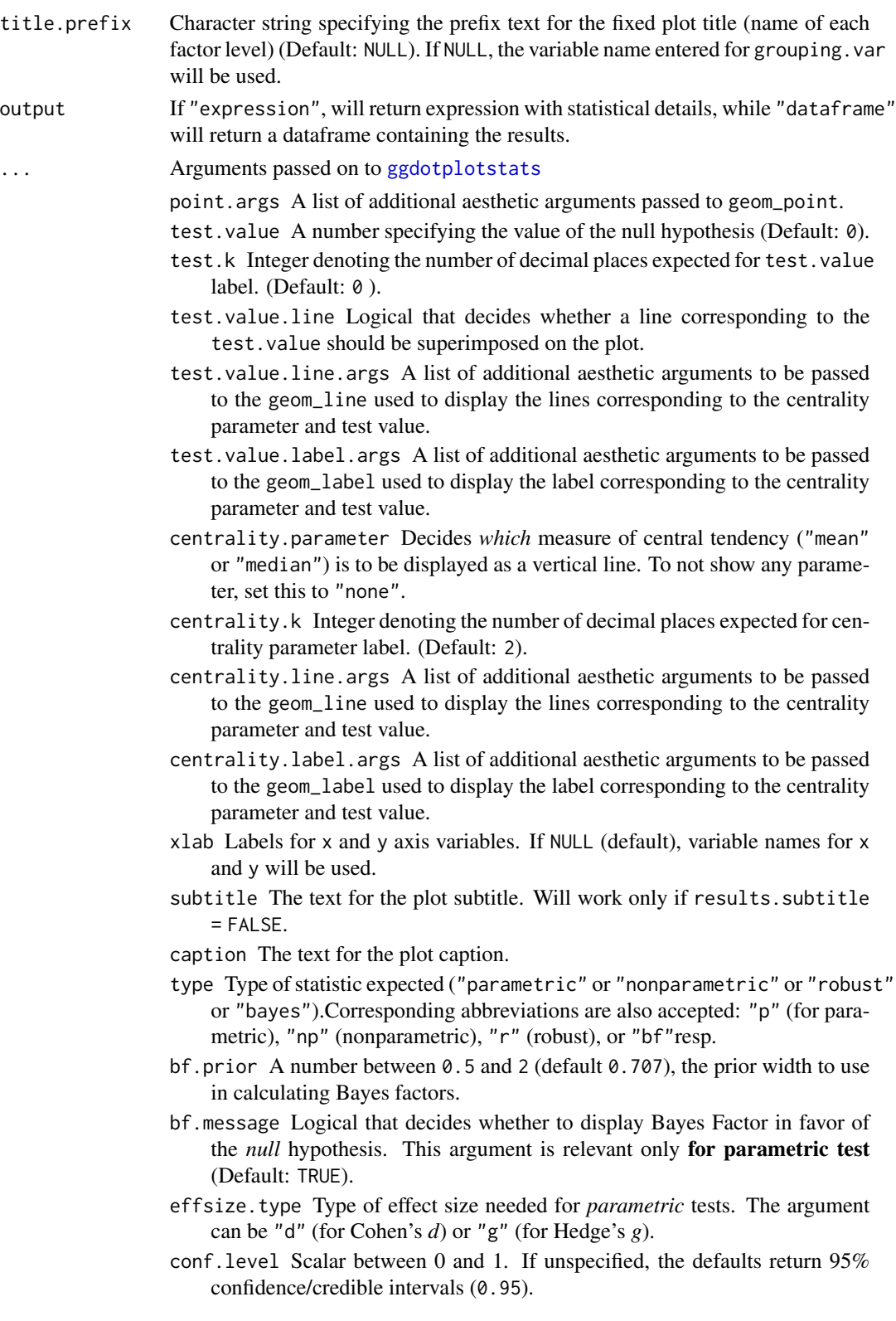

- nboot Number of bootstrap samples for computing confidence interval for the effect size (Default: 100).
- k Number of digits after decimal point (should be an integer) (Default: k = 2L).
- results.subtitle Decides whether the results of statistical tests are to be displayed as a subtitle (Default: TRUE). If set to FALSE, only the plot will be returned.
- ggplot.component A ggplot component to be added to the plot prepared by ggstatsplot. This argument is primarily helpful for grouped\_ variant of the current function. Default is NULL. The argument should be entered as a function.
- ggtheme A function, ggplot2 theme name. Default value is ggplot2::theme\_bw(). Any of the ggplot2 themes, or themes from extension packages are allowed (e.g., ggthemes::theme\_fivethirtyeight(), hrbrthemes::theme\_ipsum\_ps(), etc.).
- ggstatsplot.layer Logical that decides whether theme\_ggstatsplot theme elements are to be displayed along with the selected ggtheme (Default: TRUE). theme\_ggstatsplot is an opinionated theme layer that override some aspects of the selected ggtheme.
- ylab Labels for x- and y- axis variables, respectively (Defaults: "regression coefficient" and "term").

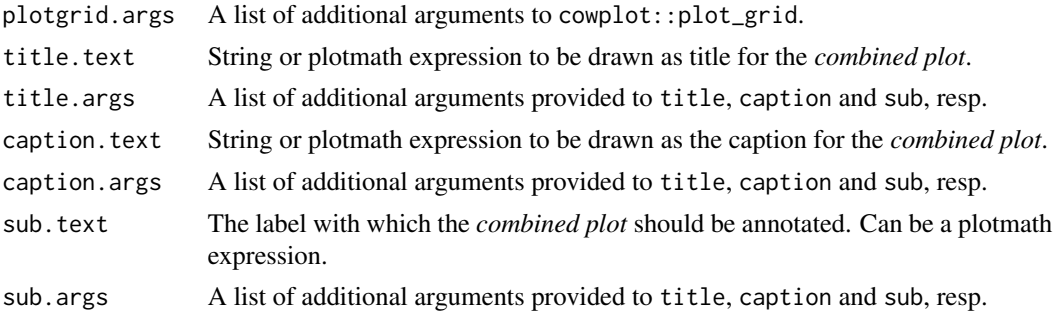

#### Author(s)

[Indrajeet Patil](https://github.com/IndrajeetPatil)

### References

[https://indrajeetpatil.github.io/ggstatsplot/articles/web\\_only/ggdotplotstats.html](https://indrajeetpatil.github.io/ggstatsplot/articles/web_only/ggdotplotstats.html)

#### See Also

[grouped\\_gghistostats](#page-58-0), [ggdotplotstats](#page-26-0), [gghistostats](#page-29-0)

### Examples

# for reproducibility set.seed(123)

```
# removing factor level with very few no. of observations
df \le dplyr::filter(.data = ggplot2::mpg, cyl %in% c("4", "6", "8"))
# plot
ggstatsplot::grouped_ggdotplotstats(
 data = df,
 x = "cty",y = "manufacturer",
 grouping.var = "cyl",test.value = 15.5,
 title.prefix = "cylinder count",
 ggplot.component = ggplot2::scale_x_continuous(
   sec. axis = ggplot2::dup_axis(),limits = c(12, 24),
   breaks = seq(12, 24, 2)),
 messages = FALSE
)
```
<span id="page-58-0"></span>grouped\_gghistostats *Grouped histograms for distribution of a numeric variable*

#### Description

Helper function for ggstatsplot::gghistostats to apply this function across multiple levels of a given factor and combining the resulting plots using ggstatsplot::combine\_plots.

#### Usage

```
grouped_gghistostats(
  data,
  x,
  grouping.var,
 binwidth = NULL,title.prefix = NULL,
 output = "plot",...,
 plotgrid.args = list(),
  title.text = NULL,
  title.args = list(size = 16, fontface = "bold"),
  caption.text = NULL,
  caption.args = list(size = 10),
  sub.text = NULL,sub.argv = list(size = 12))
```
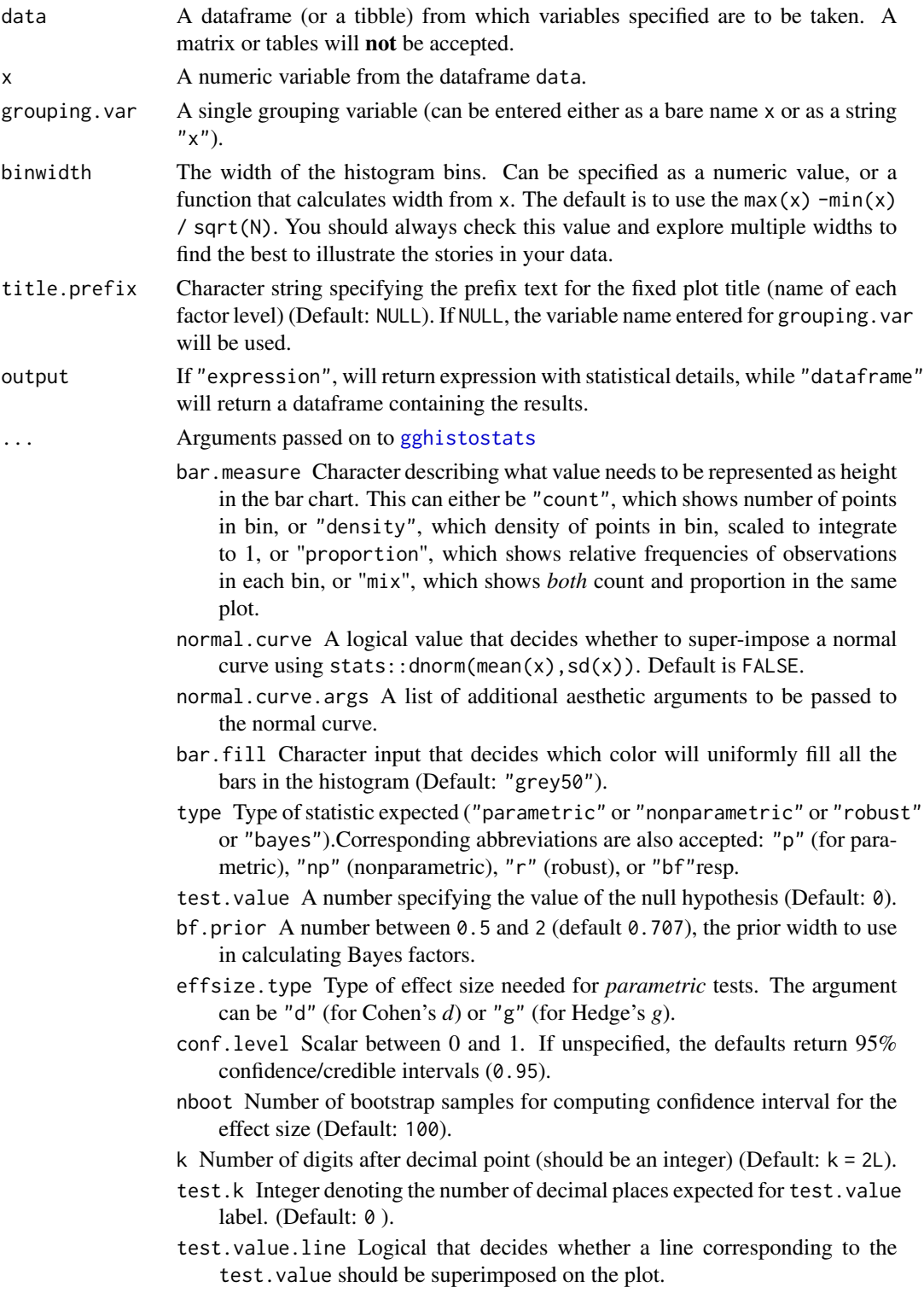

- test.value.line.args A list of additional aesthetic arguments to be passed to the geom\_line used to display the lines corresponding to the centrality parameter and test value.
- test.value.label.args A list of additional aesthetic arguments to be passed to the geom\_label used to display the label corresponding to the centrality parameter and test value.
- centrality.parameter Decides *which* measure of central tendency ("mean" or "median") is to be displayed as a vertical line. To not show any parameter, set this to "none".
- centrality.k Integer denoting the number of decimal places expected for centrality parameter label. (Default: 2).
- centrality.line.args A list of additional aesthetic arguments to be passed to the geom\_line used to display the lines corresponding to the centrality parameter and test value.
- centrality.label.args A list of additional aesthetic arguments to be passed to the geom\_label used to display the label corresponding to the centrality parameter and test value.
- xlab Labels for x and y axis variables. If NULL (default), variable names for x and y will be used.
- subtitle The text for the plot subtitle. Will work only if results.subtitle  $=$  FALSE.
- caption The text for the plot caption.
- bf.message Logical that decides whether to display Bayes Factor in favor of the *null* hypothesis. This argument is relevant only for parametric test (Default: TRUE).
- ggtheme A function, ggplot2 theme name. Default value is ggplot2::theme\_bw(). Any of the ggplot2 themes, or themes from extension packages are allowed (e.g., ggthemes::theme\_fivethirtyeight(), hrbrthemes::theme\_ipsum\_ps(), etc.).
- ggstatsplot.layer Logical that decides whether theme\_ggstatsplot theme elements are to be displayed along with the selected ggtheme (Default: TRUE). theme\_ggstatsplot is an opinionated theme layer that override some aspects of the selected ggtheme.
- results.subtitle Decides whether the results of statistical tests are to be displayed as a subtitle (Default: TRUE). If set to FALSE, only the plot will be returned.
- ggplot.component A ggplot component to be added to the plot prepared by ggstatsplot. This argument is primarily helpful for grouped\_ variant of the current function. Default is NULL. The argument should be entered as a function.
- plotgrid.args A list of additional arguments to cowplot::plot\_grid.
- title.text String or plotmath expression to be drawn as title for the *combined plot*.
- title.args A list of additional arguments provided to title, caption and sub, resp.
- caption.text String or plotmath expression to be drawn as the caption for the *combined plot*.
- caption.args A list of additional arguments provided to title, caption and sub, resp.

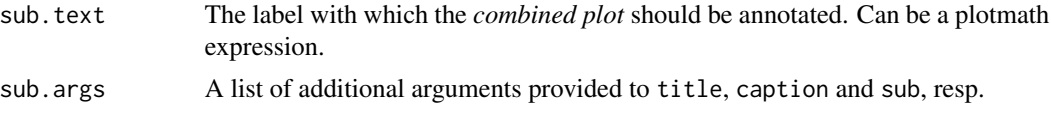

### References

[https://indrajeetpatil.github.io/ggstatsplot/articles/web\\_only/gghistostats.html](https://indrajeetpatil.github.io/ggstatsplot/articles/web_only/gghistostats.html)

### See Also

[gghistostats](#page-29-0), [ggdotplotstats](#page-26-0), [grouped\\_ggdotplotstats](#page-55-0)

#### Examples

```
# for reproducibility
set.seed(123)
# plot
ggstatsplot::grouped_gghistostats(
  data = iris,
 x = Sepal.Length,
 test.value = 5,
  grouping.var = Species,
  bar.fill = "orange",ggplot.component = list(
    ggplot2::scale_x_{continuous(breaks = seq(3, 9, 1), limits = (c(3, 9))),ggplot2::scale_y_{continuous(breaks = seq(0, 25, 5), limits = (c(0, 25)))),
  messages = FALSE,
  plotgrid.args = list(nrow = 1, labels = c("(i)", "(ii)", "(iii)^{\prime\prime})),)
```
<span id="page-61-0"></span>grouped\_ggpiestats *Grouped pie charts with statistical tests*

### Description

Helper function for ggstatsplot::ggpiestats to apply this function across multiple levels of a given factor and combining the resulting plots using ggstatsplot::combine\_plots.

### Usage

```
grouped_ggpiestats(
 data,
  x,
 y = NULL,counts = NULL,
```
# grouped\_ggpiestats 63

```
grouping.var,
 title.prefix = NULL,
 output = "plot",
  ...,
 plotgrid.args = list(),
 title.text = NULL,
 title.args = list(size = 16, fontface = "bold"),
 caption.text = NULL,
 caption.args = list(size = 10),
 sub.text = NULL,sub.args = list(size = 12)\mathcal{L}
```
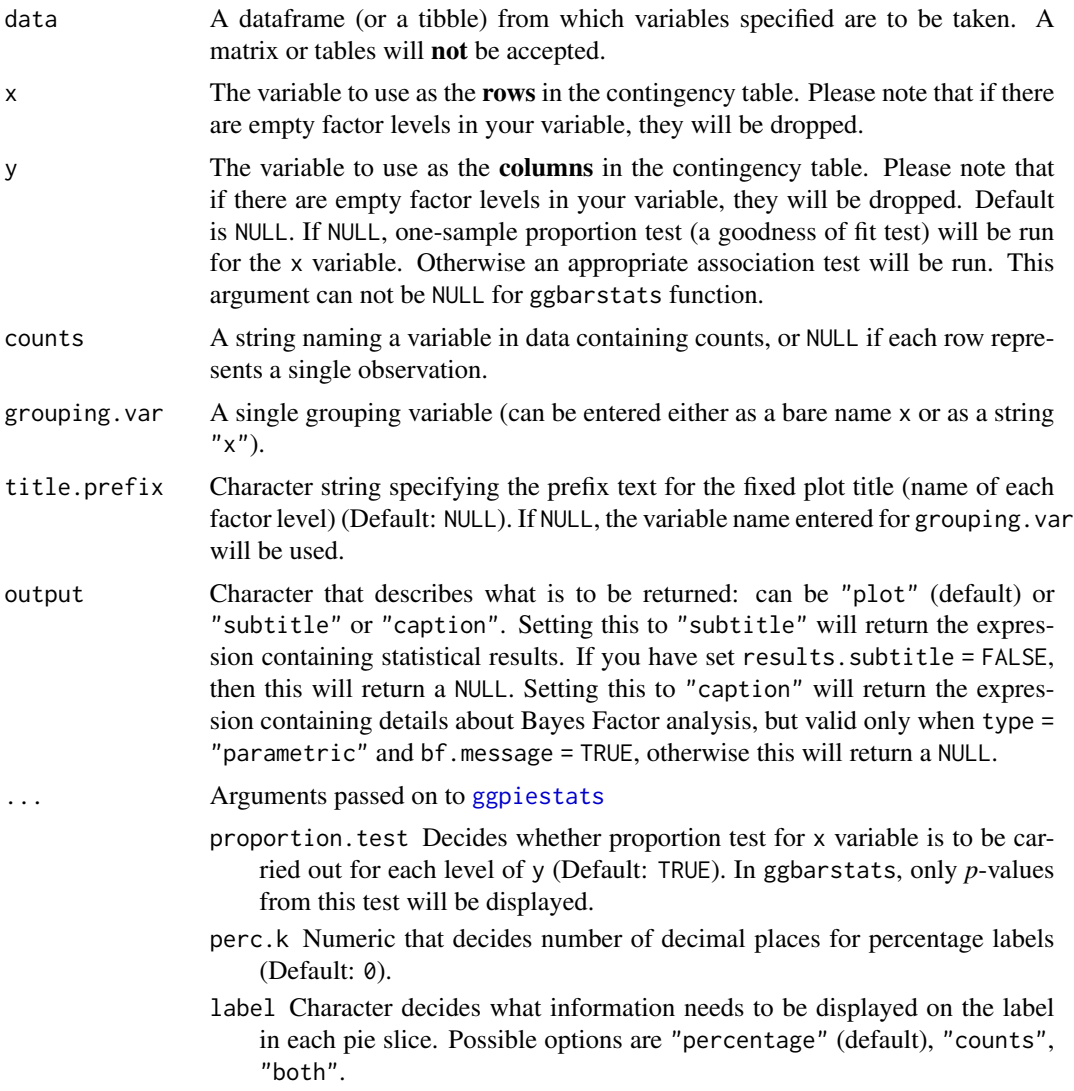

- label.args Additional aesthetic arguments that will be passed to geom\_label.
- label.repel Whether labels should be repelled using ggrepel package. This can be helpful in case the labels are overlapping.
- legend.title Title text for the legend.
- results.subtitle Decides whether the results of statistical tests are to be displayed as a subtitle (Default: TRUE). If set to FALSE, only the plot will be returned.
- conf.level Scalar between 0 and 1. If unspecified, the defaults return 95% confidence/credible intervals (0.95).

k Number of digits after decimal point (should be an integer) (Default:  $k = 2L$ ).

- bf.message Logical that decides whether to display Bayes Factor in favor of the *null* hypothesis. This argument is relevant only for parametric test (Default: TRUE).
- subtitle The text for the plot subtitle. Will work only if results.subtitle = FALSE.
- caption The text for the plot caption.
- ggtheme A function, ggplot2 theme name. Default value is ggplot2::theme\_bw(). Any of the ggplot2 themes, or themes from extension packages are allowed (e.g., ggthemes::theme\_fivethirtyeight(), hrbrthemes::theme\_ipsum\_ps(), etc.).
- ggstatsplot.layer Logical that decides whether theme\_ggstatsplot theme elements are to be displayed along with the selected ggtheme (Default: TRUE). theme\_ggstatsplot is an opinionated theme layer that override some aspects of the selected ggtheme.
- package Name of the package from which the given palette is to be extracted. The available palettes and packages can be checked by running View(paletteer::palettes\_d\_nam
- palette Name of the package from which the given palette is to be extracted. The available palettes and packages can be checked by running View(paletteer::palettes\_d\_nam
- ggplot.component A ggplot component to be added to the plot prepared by ggstatsplot. This argument is primarily helpful for grouped\_ variant of the current function. Default is NULL. The argument should be entered as a function.
- ratio A vector of proportions: the expected proportions for the proportion test (should sum to 1). Default is NULL, which means the null is equal theoretical proportions across the levels of the nominal variable. This means if there are two levels this will be ratio =  $c(0.5, 0.5)$  or if there are four levels this will be ratio =  $c(0.25, 0.25, 0.25, 0.25)$ , etc.
- sampling.plan Character describing the sampling plan. Possible options are "indepMulti" (independent multinomial; default), "poisson", "jointMulti" (joint multinomial), "hypergeom" (hypergeometric). For more, see ?BayesFactor::contingencyTa
- fixed.margin For the independent multinomial sampling plan, which margin is fixed ("rows" or "cols"). Defaults to "rows".
- prior.concentration Specifies the prior concentration parameter, set to 1 by default. It indexes the expected deviation from the null hypothesis under the alternative, and corresponds to Gunel and Dickey's (1974) "a" parameter.

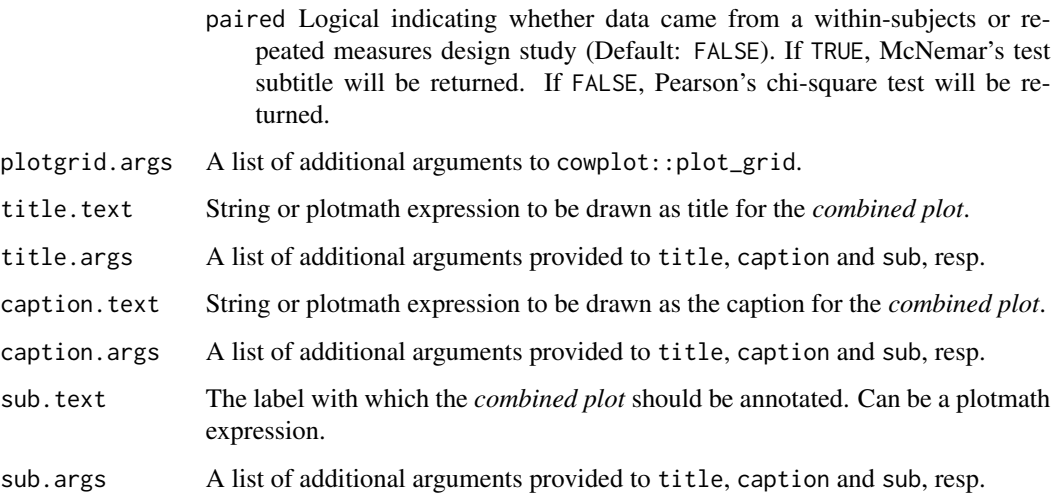

#### References

[https://indrajeetpatil.github.io/ggstatsplot/articles/web\\_only/ggpiestats.html](https://indrajeetpatil.github.io/ggstatsplot/articles/web_only/ggpiestats.html)

### See Also

[ggbarstats](#page-10-0), [ggpiestats](#page-32-0), [grouped\\_ggbarstats](#page-44-0)

### Examples

```
# grouped one-sample proportion test
# let's skip statistical analysis
ggstatsplot::grouped_ggpiestats(
 data = mtcars,
 grouping.var = am,x = cy1,
  results.subtitle = FALSE
)
```
<span id="page-64-0"></span>grouped\_ggscatterstats

*Scatterplot with marginal distributions for all levels of a grouping variable*

### Description

Grouped scatterplots from ggplot2 combined with marginal histograms/boxplots/density plots with statistical details added as a subtitle.

# Usage

```
grouped_ggscatterstats(
  data,
  x,
  y,
  grouping.var,
  label.var = NULL,
  label.expression = NULL,
  title.prefix = NULL,
  output = "plot",...,
  plotgrid.args = list(),
  title.text = NULL,
  title.args = list(size = 16, fontface = "bold"),
  caption.text = NULL,
  caption.args = list(size = 10),
  sub.text = NULL,sub.args = list(size = 12)\mathcal{L}
```
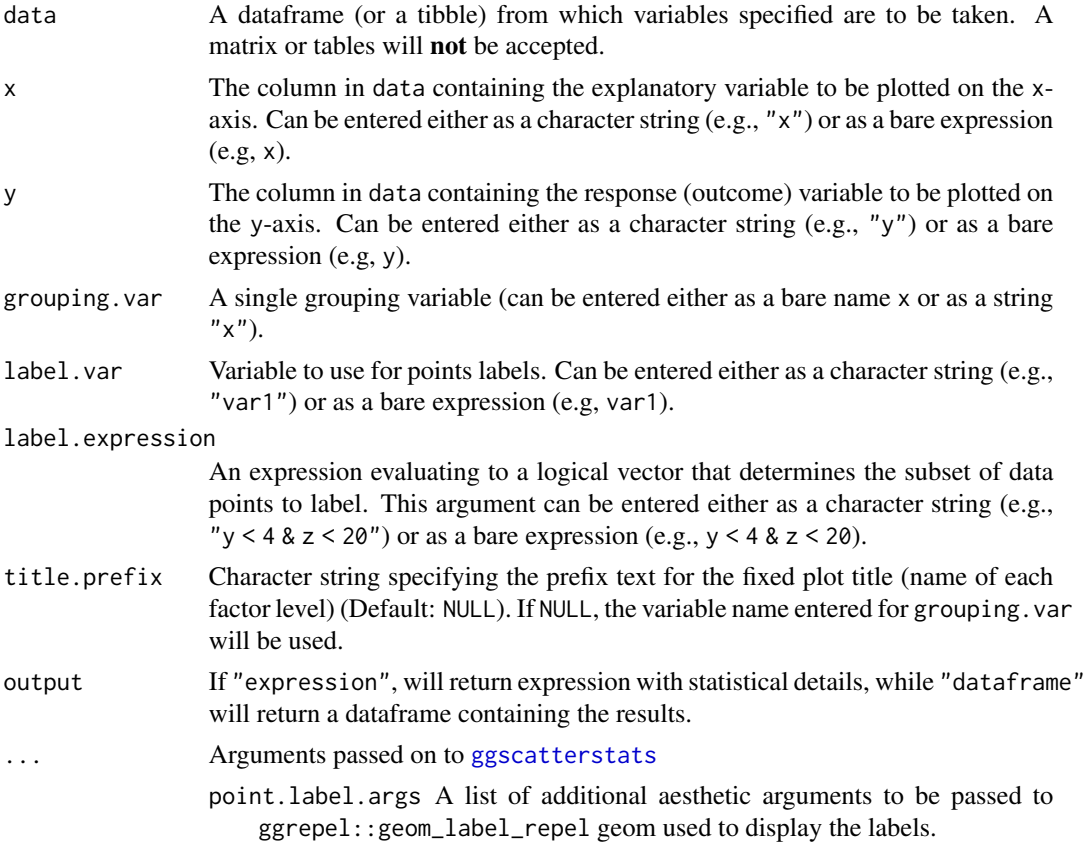

- smooth.line.args A list of additional aesthetic arguments to be passed to ggplot2::geom\_smooth geom used to display the regression line.
- point.  $args A list of additional aesthetic arguments to be passed to  $ggplot2:geom\_point$$ geom used to display the raw data points.
- marginal Decides whether ggExtra::ggMarginal() plots will be displayed; the default is TRUE.
- point.width.jitter Degree of jitter in x and y direction, respectively. Defaults to  $\theta$  (0%) of the resolution of the data. Note that the jitter should not be specified in the point.args because this information will be passed to two different geoms: one displaying the points and the other displaying the labels for these points.
- point.height.jitter Degree of jitter in x and y direction, respectively. Defaults to  $\theta$  (0%) of the resolution of the data. Note that the jitter should not be specified in the point.args because this information will be passed to two different geoms: one displaying the points and the other displaying the labels for these points.
- marginal.type Type of marginal distribution to be plotted on the axes ("histogram", "boxplot", "density", "violin", "densigram").
- marginal.size Integer describing the relative size of the marginal plots compared to the main plot. A size of 5 means that the main plot is 5x wider and 5x taller than the marginal plots.
- xfill Character describing color fill for x and y axes marginal distributions (default: "#009E73" (for x) and "#D55E00" (for y)). Note that the defaults are colorblind-friendly.
- yfill Character describing color fill for x and y axes marginal distributions (default: "#009E73" (for x) and "#D55E00" (for y)). Note that the defaults are colorblind-friendly.
- type Type of association between paired samples required (""parametric": Pearson's product moment correlation coefficient" or ""nonparametric": Spearman's rho" or ""robust": percentage bend correlation coefficient" or ""bayes": Bayes Factor for Pearson's *r*"). Corresponding abbreviations are also accepted: "p" (for parametric/pearson), "np" (nonparametric/spearman), "r" (robust), "bf" (for bayes factor), resp.
- conf.level Scalar between 0 and 1. If unspecified, the defaults return 95% confidence/credible intervals (0.95).
- bf.prior A number between 0.5 and 2 (default 0.707), the prior width to use in calculating Bayes factors.
- beta bending constant (Default: 0.1). For more, see [WRS2::pbcor\(\)](#page-0-0).
- k Number of digits after decimal point (should be an integer) (Default:  $k = 2L$ ).
- formula Formula to use in smoothing function, eg.  $y \sim x$ ,  $y \sim poly(x, 2)$ ,  $y \sim$  $log(x)$ . NULL by default, in which case method = NULL implies formula  $=$  y  $\sim$  x when there are fewer than 1,000 observations and formula = y  $\sim$  $s(x, bs = "cs")$  otherwise.
- method Smoothing method (function) to use, accepts either NULL or a character vector, e.g. "lm", "glm", "gam", "loess" or a function, e.g. MASS::rlm or mgcv::gam, stats::lm, or stats::loess. "auto" is also accepted for backwards compatibility. It is equivalent to NULL.

For method = NULL the smoothing method is chosen based on the size of the largest group (across all panels). [stats::loess\(\)](#page-0-0) is used for less than 1,000 observations; otherwise  $mgcv$ : : gam() is used with formula =  $y \sim s(x, bs = "cs")$  with method = "REML". Somewhat anecdotally, loess gives a better appearance, but is  $O(N^2)$  in memory, so does not work for larger datasets.

If you have fewer than 1,000 observations but want to use the same gam() model that method = NULL would use, then set method = "gam", formula =  $y \sim s(x, bs = "cs")$ .

- method.args List of additional arguments passed on to the modelling function defined by method.
- ggtheme A function,  $ggplot2$  theme name. Default value is  $ggplot2$ : theme\_bw(). Any of the ggplot2 themes, or themes from extension packages are allowed (e.g., ggthemes::theme\_fivethirtyeight(), hrbrthemes::theme\_ipsum\_ps(), etc.).
- ggstatsplot.layer Logical that decides whether theme\_ggstatsplot theme elements are to be displayed along with the selected ggtheme (Default: TRUE). theme\_ggstatsplot is an opinionated theme layer that override some aspects of the selected ggtheme.
- bf.message Logical that decides whether to display Bayes Factor in favor of the *null* hypothesis. This argument is relevant only for parametric test (Default: TRUE).
- results.subtitle Decides whether the results of statistical tests are to be displayed as a subtitle (Default: TRUE). If set to FALSE, only the plot will be returned.
- xlab Labels for x and y axis variables. If NULL (default), variable names for x and y will be used.
- ylab Labels for x and y axis variables. If NULL (default), variable names for x and y will be used.
- subtitle The text for the plot subtitle. Will work only if results.subtitle  $=$  FALSE.
- caption The text for the plot caption.
- ggplot.component A ggplot component to be added to the plot prepared by ggstatsplot. This argument is primarily helpful for grouped\_ variant of the current function. Default is NULL. The argument should be entered as a function.
- margins Along which margins to show the plots. One of: [both, x, y].
- xparams List of extra parameters to use only for the marginal plot along the x axis.
- yparams List of extra parameters to use only for the marginal plot along the y axis.
- plotgrid.args A list of additional arguments to cowplot::plot\_grid.
- title.text String or plotmath expression to be drawn as title for the *combined plot*.
- title.args A list of additional arguments provided to title, caption and sub, resp.
- caption.text String or plotmath expression to be drawn as the caption for the *combined plot*.
- caption.args A list of additional arguments provided to title, caption and sub, resp.

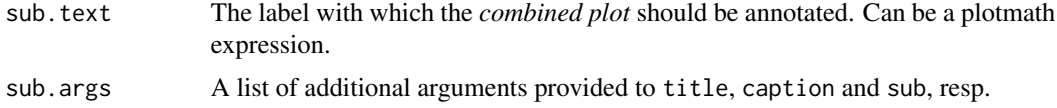

#### References

[https://indrajeetpatil.github.io/ggstatsplot/articles/web\\_only/ggscatterstats.html](https://indrajeetpatil.github.io/ggstatsplot/articles/web_only/ggscatterstats.html)

#### See Also

[ggscatterstats](#page-35-0), [ggcorrmat](#page-23-0), [grouped\\_ggcorrmat](#page-52-0)

#### Examples

```
# to ensure reproducibility
set.seed(123)
library(ggstatsplot)
# basic function call
ggstatsplot::grouped_ggscatterstats(
  data = dplyr::filter(movies_long, genre == "Comedy" | genre == "Drama"),
 x = length,y = rating,
 method = "lm",formula = y \sim x + I(x^3),
  grouping.var = genre
)
# using labeling
# (also show how to modify basic plot from within function call)
grouped_ggscatterstats(
  data = dplyr::filter(ggplot2::mpg, cyl != 5),
  x = \text{displ},
  y = hw,
  grouping.var = cy1,
  title.prefix = "Cylinder count",
  type = "robust",
  label.var = manufacturer,
  label.expression = hwy > 25 & displ > 2.5,
  ggplot.component = ggplot2::scale_y_continuous(sec.axis = ggplot2::dup_axis())
)
# labeling without expression
ggstatsplot::grouped_ggscatterstats(
  data = dy,:filter(
    .data = movies_long,
   rating == 7,
   genre %in% c("Drama", "Comedy")
  ),
  x = budget,y = length,
```

```
grouping.var = genre,
 bf.message = FALSE,
 label.var = "title",
 marginal = FALSE,title.prefix = "Genre",
 caption.text = "All movies have IMDB rating equal to 7."
)
```
<span id="page-69-0"></span>grouped\_ggwithinstats *Violin plots for group or condition comparisons in within-subjects designs repeated across all levels of a grouping variable.*

#### Description

A combined plot of comparison plot created for levels of a grouping variable.

### Usage

```
grouped_ggwithinstats(
  data,
  x,
 y,
 grouping.var,
 outlier.label = NULL,
  title.prefix = NULL,
 output = "plot",
  ...,
 plotgrid.args = list(),
 title.text = NULL,
 title.args = list(size = 16, fontface = "bold"),
 caption.text = NULL,
 caption.args = list(size = 10),
  sub.text = NULL,sub.args = list(size = 12))
```
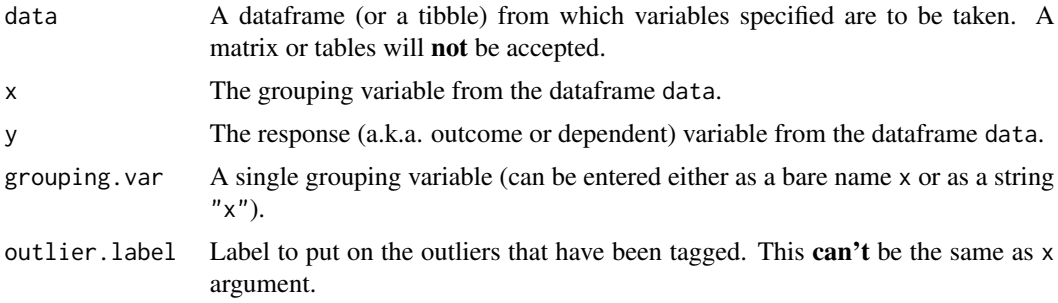

- title.prefix Character string specifying the prefix text for the fixed plot title (name of each factor level) (Default: NULL). If NULL, the variable name entered for grouping, var will be used.
- output Character that describes what is to be returned: can be "plot" (default) or "subtitle" or "caption". Setting this to "subtitle" will return the expression containing statistical results. If you have set results.subtitle = FALSE, then this will return a NULL. Setting this to "caption" will return the expression containing details about Bayes Factor analysis, but valid only when type = "parametric" and bf.message = TRUE, otherwise this will return a NULL.

- ... Arguments passed on to [ggwithinstats](#page-39-0)
	- point.path Logical that decides whether individual data points and means, respectively, should be connected using geom\_path. Both default to TRUE. Note that point. path argument is relevant only when there are two groups (i.e., in case of a *t*-test). In case of large number of data points, it is advisable to set point.path = FALSE as these lines can overwhelm the plot.
	- mean.path Logical that decides whether individual data points and means, respectively, should be connected using geom\_path. Both default to TRUE. Note that point. path argument is relevant only when there are two groups (i.e., in case of a *t*-test). In case of large number of data points, it is advisable to set point.path = FALSE as these lines can overwhelm the plot.

mean.path.args A list of additional aesthetic arguments passed on to geom\_path connecting raw data points and mean points.

point.path.args A list of additional aesthetic arguments passed on to geom\_path connecting raw data points and mean points.

- type Type of statistic expected ("parametric" or "nonparametric" or "robust" or "bayes").Corresponding abbreviations are also accepted: "p" (for parametric), "np" (nonparametric), "r" (robust), or "bf"resp.
- pairwise.comparisons Logical that decides whether pairwise comparisons are to be displayed (default: TRUE). Please note that only significant comparisons will be shown by default. To change this behavior, select appropriate option with pairwise.display argument. The pairwise comparison dataframes are prepared using the pairwiseComparisons::pairwise\_comparisons function. For more details about pairwise comparisons, see the documentation for that function.
- pairwise.display Decides which pairwise comparisons to display. Available options are "significant" (abbreviation accepted: "s") or "non-significant" (abbreviation accepted: "ns") or "everything"/"all". The default is "significant". You can use this argument to make sure that your plot is not uber-cluttered when you have multiple groups being compared and scores of pairwise comparisons being displayed.
- p.adjust.method Adjustment method for *p*-values for multiple comparisons. Possible methods are: "holm" (default), "hochberg", "hommel", "bonferroni", "BH", "BY", "fdr", "none".
- effsize.type Type of effect size needed for *parametric* tests. The argument can be "eta" (partial eta-squared) or "omega" (partial omega-squared).
- bf.prior A number between 0.5 and 2 (default 0.707), the prior width to use in calculating Bayes factors.
- bf.message Logical that decides whether to display Bayes Factor in favor of the *null* hypothesis. This argument is relevant only for parametric test (Default: TRUE).
- results.subtitle Decides whether the results of statistical tests are to be displayed as a subtitle (Default: TRUE). If set to FALSE, only the plot will be returned.
- xlab Labels for x and y axis variables. If NULL (default), variable names for x and y will be used.
- ylab Labels for x and y axis variables. If NULL (default), variable names for x and y will be used.
- caption The text for the plot caption.
- subtitle The text for the plot subtitle. Will work only if results.subtitle  $=$  FALSE.
- sample.size.label Logical that decides whether sample size information should be displayed for each level of the grouping variable x (Default: TRUE).
- k Number of digits after decimal point (should be an integer) (Default:  $k = 2L$ ).
- conf.level Scalar between 0 and 1. If unspecified, the defaults return 95% confidence/credible intervals (0.95).
- nboot Number of bootstrap samples for computing confidence interval for the effect size (Default: 100).
- tr Trim level for the mean when carrying out robust tests. If you get error stating "Standard error cannot be computed because of Winsorized variance of 0 (e.g., due to ties). Try to decrease the trimming level.", try to play around with the value of tr, which is by default set to 0.1. Lowering the value might help.
- mean.plotting Logical that decides whether mean is to be highlighted and its value to be displayed (Default: TRUE).
- mean.ci Logical that decides whether 95% confidence interval for mean is to be displayed (Default: FALSE).
- mean.point.args A list of additional aesthetic arguments to be passed to ggplot2::geom\_point and ggrepel::geom\_label\_repel geoms involved mean value plotting.
- mean.label.args A list of additional aesthetic arguments to be passed to ggplot2::geom\_point and ggrepel::geom\_label\_repel geoms involved mean value plotting.
- notch A logical. If FALSE (default), a standard box plot will be displayed. If TRUE, a notched box plot will be used. Notches are used to compare groups; if the notches of two boxes do not overlap, this suggests that the medians are significantly different. In a notched box plot, the notches extend 1.58 \* IQR / sqrt(n), where IQR: Inter-Quartile Range. This gives a roughly 95% confidence interval for comparing medians.
- notchwidth For a notched box plot, width of the notch relative to the body  $(default 0.5).$
- outlier.tagging Decides whether outliers should be tagged (Default: FALSE).
- outlier.coef Coefficient for outlier detection using Tukey's method. With Tukey's method, outliers are below (1st Quartile) or above (3rd Quartile) outlier.coef times the Inter-Quartile Range (IQR) (Default: 1.5).
<span id="page-72-0"></span>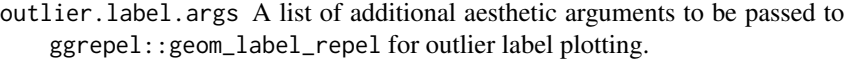

violin.args A list of additional aesthetic arguments to be passed to the geom\_violin.

```
ggsignif.args A list of additional aesthetic arguments to be passed to ggsignif::geom_signif.
```
- ggtheme A function, ggplot2 theme name. Default value is ggplot2::theme\_bw(). Any of the ggplot2 themes, or themes from extension packages are allowed (e.g., ggthemes::theme\_fivethirtyeight(), hrbrthemes::theme\_ipsum\_ps(), etc.).
- ggstatsplot.layer Logical that decides whether theme\_ggstatsplot theme elements are to be displayed along with the selected ggtheme (Default: TRUE). theme\_ggstatsplot is an opinionated theme layer that override some aspects of the selected ggtheme.
- package Name of the package from which the given palette is to be extracted. The available palettes and packages can be checked by running View(paletteer::palettes\_d\_nam
- palette Name of the package from which the given palette is to be extracted. The available palettes and packages can be checked by running View(paletteer::palettes\_d\_nam
- ggplot.component A ggplot component to be added to the plot prepared by ggstatsplot. This argument is primarily helpful for grouped\_ variant of the current function. Default is NULL. The argument should be entered as a function.

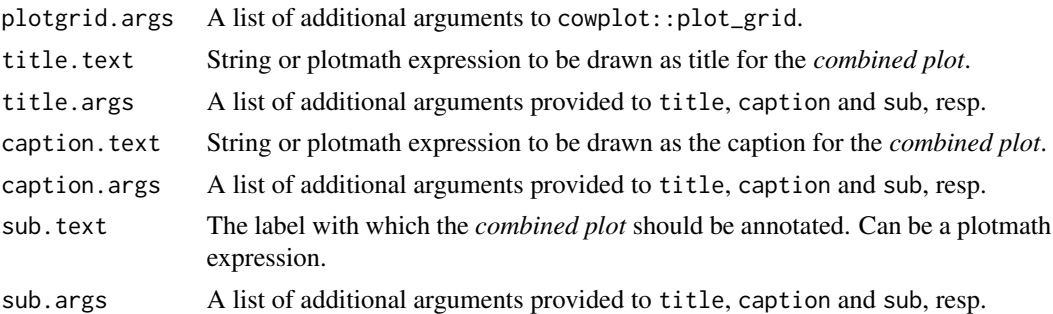

## References

[https://indrajeetpatil.github.io/ggstatsplot/articles/web\\_only/ggwithinstats.html](https://indrajeetpatil.github.io/ggstatsplot/articles/web_only/ggwithinstats.html)

## See Also

[ggwithinstats](#page-39-0), [ggbetweenstats](#page-13-0), [grouped\\_ggbetweenstats](#page-47-0)

## Examples

```
# to get reproducible results from bootstrapping
set.seed(123)
library(ggstatsplot)
```
# the most basic function call ggstatsplot::grouped\_ggwithinstats( data = VR\_dilemma,

```
x = \text{modality},
  y = score,
  grouping.var = order,
  ggplot.component = ggplot2::scale_y_continuous(
    breaks = seq(0, 1, 0.1),
    limits = c(0, 1))
\mathcal{L}
```
iris\_long *Edgar Anderson's Iris Data in long format.*

## Description

Edgar Anderson's Iris Data in long format.

## Usage

iris\_long

## Format

A data frame with 600 rows and 5 variables

- id. Dummy identity number for each flower (150 flowers in total).
- Species. The species are *Iris setosa*, *versicolor*, and *virginica*.
- condition. Factor giving a detailed description of the attribute (Four levels: "Petal.Length", "Petal.Width", "Sepal.Length", "Sepal.Width").
- attribute. What attribute is being measured ("Sepal" or "Pepal").
- measure. What aspect of the attribute is being measured ("Length" or "Width").
- value. Value of the measurement.

## Details

This famous (Fisher's or Anderson's) iris data set gives the measurements in centimeters of the variables sepal length and width and petal length and width, respectively, for 50 flowers from each of 3 species of iris. The species are Iris setosa, versicolor, and virginica.

This is a modified dataset from datasets package.

#### Examples

```
dim(iris_long)
head(iris_long)
dplyr::glimpse(iris_long)
```
<span id="page-73-0"></span>

<span id="page-74-0"></span>

## Description

Movie information and user ratings from IMDB.com (long format).

# Usage

```
movies_long
```
#### Format

A data frame with 1,579 rows and 8 variables

- title. Title of the movie.
- year. Year of release.
- budget. Total budget (if known) in US dollars
- length. Length in minutes.
- rating. Average IMDB user rating.
- votes. Number of IMDB users who rated this movie.
- mpaa. MPAA rating.
- genre. Different genres of movies (action, animation, comedy, drama, documentary, romance, short).

## Details

Modified dataset from ggplot2movies package.

The internet movie database, <https://imdb.com/>, is a website devoted to collecting movie data supplied by studios and fans. It claims to be the biggest movie database on the web and is run by amazon.

Movies were are identical to those selected for inclusion in movies\_wide but this dataset has been constructed such that every movie appears in one and only one genre category.

## Source

<https://CRAN.R-project.org/package=ggplot2movies>

## Examples

```
dim(movies_long)
head(movies_long)
dplyr::glimpse(movies_long)
```
<span id="page-75-0"></span>

#### Description

Movie information and user ratings from IMDB.com (wide format).

#### Usage

```
movies_wide
```
# Format

A data frame with 1,579 rows and 13 variables

- title. Title of the movie.
- year. Year of release.
- budget. Total budget in millions of US dollars
- length. Length in minutes.
- rating. Average IMDB user rating.
- votes. Number of IMDB users who rated this movie.
- mpaa. MPAA rating.
- action, animation, comedy, drama, documentary, romance, short. Binary variables representing if movie was classified as belonging to that genre.
- NumGenre. The number of different genres a film was classified in an integer between one and four

## Details

Modified dataset from ggplot2movies package.

The internet movie database, <https://imdb.com/>, is a website devoted to collecting movie data supplied by studios and fans. It claims to be the biggest movie database on the web and is run by amazon.

Movies were selected for inclusion if they had a known length and had been rated by at least one imdb user. Small categories such as documentaries and NC-17 movies were removed.

## Source

<https://CRAN.R-project.org/package=ggplot2movies>

## Examples

```
dim(movies_wide)
head(movies_wide)
dplyr::glimpse(movies_wide)
```
<span id="page-76-0"></span>theme\_ggstatsplot *Default theme used in all* ggstatsplot *package plots*

## Description

Common theme used across all plots generated in ggstatsplot and *assumed* by the author to be aesthetically pleasing to the user/reader.

## Usage

```
theme_ggstatsplot(ggtheme = ggplot2::theme_bw(), ggstatsplot.layer = TRUE)
```
theme\_corrmat()

```
theme_pie(ggtheme = ggplot2::theme_bw(), ggstatsplot.layer = TRUE)
```
## **Arguments**

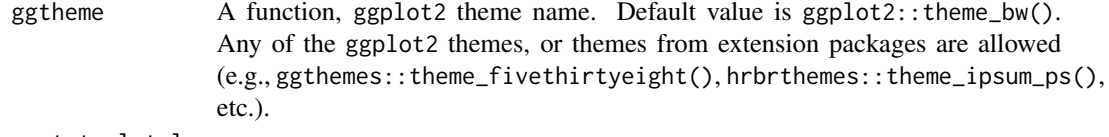

ggstatsplot.layer

Logical that decides whether theme\_ggstatsplot theme elements are to be displayed along with the selected ggtheme (Default: TRUE). theme\_ggstatsplot is an opinionated theme layer that override some aspects of the selected ggtheme.

## Value

A ggplot2 object with the theme\_ggstatsplot theme overlaid.

## References

[https://indrajeetpatil.github.io/ggstatsplot/articles/web\\_only/theme\\_ggstatsplot](https://indrajeetpatil.github.io/ggstatsplot/articles/web_only/theme_ggstatsplot.html). [html](https://indrajeetpatil.github.io/ggstatsplot/articles/web_only/theme_ggstatsplot.html)

Titanic\_full *Titanic dataset.*

# Description

Titanic dataset.

#### Usage

Titanic\_full

<span id="page-77-0"></span>A data frame with 2201 rows and 5 variables

- id. Dummy identity number for each person.
- Class. 1st, 2nd, 3rd, Crew.
- Sex. Male, Female.
- Age. Child, Adult.
- Survived. No, Yes.

#### Details

This data set provides information on the fate of passengers on the fatal maiden voyage of the ocean liner 'Titanic', summarized according to economic status (class), sex, age and survival.

This is a modified dataset from datasets package.

## Examples

```
dim(Titanic_full)
head(Titanic_full)
dplyr::glimpse(Titanic_full)
```
VR\_dilemma *Virtual reality moral dilemmas.*

#### Description

Virtual reality moral dilemmas.

# Usage

VR\_dilemma

## Format

A data frame with 68 rows and 4 variables

- id. Dummy identity number for each participant.
- order. The order in which the participants completed the two sessions: "text\_first" (0) or "text\_second" (1).
- modality. Describes how the moral dilemmas were presented to the participants: either in text format ("text") or in Virtual Reality ("vr").
- score. Proportion of "utilitarian" decisions. In other words, of the 4 decisions, how many affirmative were responses. Range: 0 (all utilitarian) - 1 (none utilitarian).

# VR\_dilemma 79

# Details

Dataset from a study where participants completed identical moral dilemmas in two different sessions held on separate days: in one session, they read text description of the scenario, while in another session they completed the same scenarios in Virtual Reality (videos: [https://www.](https://www.youtube.com/watch?v=ebdU3HhhYs8) [youtube.com/watch?v=ebdU3HhhYs8](https://www.youtube.com/watch?v=ebdU3HhhYs8)). The study investigated if there was a discrepancy between how people judged the same scenarios while reading them in text versus experiencing them in virtual reality.

# Source

<https://psyarxiv.com/ry3ap/>

## Examples

dim(VR\_dilemma) head(VR\_dilemma) dplyr::glimpse(VR\_dilemma)

# Index

∗ datasets bugs\_long, [4](#page-3-0) bugs\_wide, [5](#page-4-0) iris\_long, [74](#page-73-0) movies\_long, [75](#page-74-0) movies\_wide, [76](#page-75-0) Titanic\_full, [77](#page-76-0) VR\_dilemma, [78](#page-77-0) \_PACKAGE *(*ggstatsplot-package*)*, [3](#page-2-0) align\_plots(), *[7](#page-6-0)* bugs\_long, [4](#page-3-0) bugs\_wide, [5](#page-4-0) combine\_plots, [6](#page-5-0) combine\_plots2, *[3](#page-2-0)*, [9](#page-8-0) cowplot::plot\_grid, *[6](#page-5-0)* ggbarstats, *[3](#page-2-0)*, [11,](#page-10-0) *[36](#page-35-0)*, *[46](#page-45-0)*, *[48](#page-47-1)*, *[65](#page-64-0)* ggbetweenstats, *[3](#page-2-0)*, [14,](#page-13-1) *[44](#page-43-0)*, *[49](#page-48-0)*, *[52](#page-51-0)*, *[73](#page-72-0)* ggcoefstats, *[3](#page-2-0)*, [19](#page-18-0) ggcorrmat, *[3](#page-2-0)*, [24,](#page-23-0) *[40](#page-39-1)*, *[54,](#page-53-0) [55](#page-54-0)*, *[69](#page-68-0)* ggdotplotstats, *[3](#page-2-0)*, [27,](#page-26-0) *[33](#page-32-0)*, *[57,](#page-56-0) [58](#page-57-0)*, *[62](#page-61-0)* gghistostats, *[3](#page-2-0)*, *[29](#page-28-0)*, [30,](#page-29-0) *[58](#page-57-0)*, *[60](#page-59-0)*, *[62](#page-61-0)* ggpiestats, *[3](#page-2-0)*, *[14](#page-13-1)*, [33,](#page-32-0) *[48](#page-47-1)*, *[63](#page-62-0)*, *[65](#page-64-0)* ggscatterstats, *[3](#page-2-0)*, *[26](#page-25-0)*, [36,](#page-35-0) *[55](#page-54-0)*, *[66](#page-65-0)*, *[69](#page-68-0)* ggstatsplot *(*ggstatsplot-package*)*, [3](#page-2-0) ggstatsplot-package, [3](#page-2-0) ggwithinstats, *[3](#page-2-0)*, *[18](#page-17-0)*, [40,](#page-39-1) *[52](#page-51-0)*, *[71](#page-70-0)*, *[73](#page-72-0)* grouped\_ggbarstats, *[14](#page-13-1)*, *[36](#page-35-0)*, [45,](#page-44-0) *[65](#page-64-0)* grouped\_ggbetweenstats, *[18](#page-17-0)*, *[44](#page-43-0)*, [48,](#page-47-1) *[73](#page-72-0)* grouped\_ggcorrmat, *[26](#page-25-0)*, *[40](#page-39-1)*, [53,](#page-52-0) *[69](#page-68-0)* grouped\_ggdotplotstats, *[29](#page-28-0)*, *[33](#page-32-0)*, [56,](#page-55-0) *[62](#page-61-0)* grouped\_gghistostats, *[29](#page-28-0)*, *[33](#page-32-0)*, *[58](#page-57-0)*, [59](#page-58-0) grouped\_ggpiestats, *[14](#page-13-1)*, *[36](#page-35-0)*, *[48](#page-47-1)*, [62](#page-61-0) grouped\_ggscatterstats, *[26](#page-25-0)*, *[40](#page-39-1)*, *[55](#page-54-0)*, [65](#page-64-0) grouped\_ggwithinstats, *[18](#page-17-0)*, *[44](#page-43-0)*, *[52](#page-51-0)*, [70](#page-69-0)

iris\_long, [74](#page-73-0)

mgcv::gam(), *[38](#page-37-0)*, *[68](#page-67-0)* movies\_long, [75](#page-74-0) movies\_wide, [76](#page-75-0) plot\_grid, *[6](#page-5-0)* stats::loess(), *[38](#page-37-0)*, *[68](#page-67-0)* theme\_corrmat *(*theme\_ggstatsplot*)*, [77](#page-76-0) theme\_ggstatsplot, [77](#page-76-0) theme\_pie *(*theme\_ggstatsplot*)*, [77](#page-76-0) Titanic\_full, [77](#page-76-0) VR\_dilemma, [78](#page-77-0) WRS2::pbcor(), *[25](#page-24-0)*, *[38](#page-37-0)*, *[54](#page-53-0)*, *[67](#page-66-0)*